## Editer une liste de publications avec OCdHAL (niveau avancé)

Patricia REYNIER

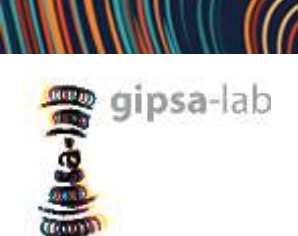

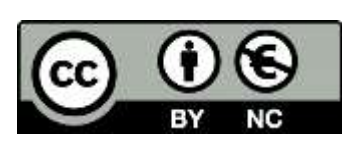

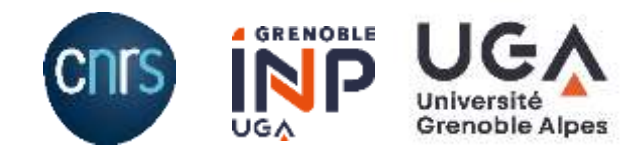

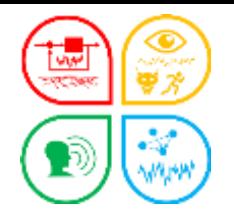

Programme de l'atelier OCdHAL « avancé »

## Editer une liste de publications Contrôler avec OCdHAL

une démonstration

un support

des exercices

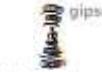

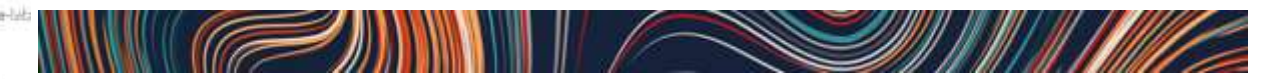

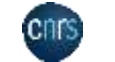

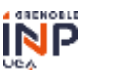

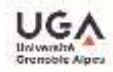

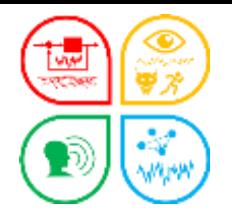

…

#### Comprendre OCdHAL

## OCdHAL est une application Web.

L'application permet de synchroniser HAL et OCdHAL, de consulter, repérer, trier, modifier, compléter, exporter,… l'ensemble des articles d'une collection ou d'une structure, présentés sous la forme d'un tableau, les articles s'affichant en ligne et leurs métadonnées en colonnes.

A l'origine, OCdHAL est un outil personnel. Depuis 2012, OCdHAL se partage. Depuis 2016, une version Web + performante, + paramétrable Depuis 2018, modules *statistiques* et *ExtrHAL* (Rennes) Depuis 2022, nouveau SI interne, refonte complète de Analyses

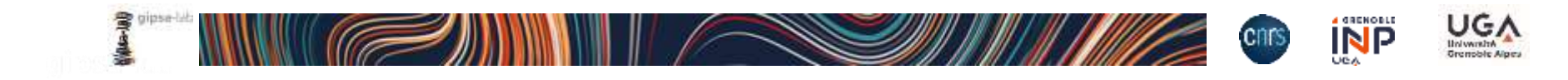

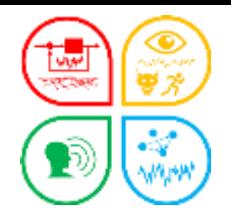

#### Comprendre OCdHAL

## OCdHAL utilise des données :

- $H = HA$
- AURéHAL
- **I** IdHAL
- **Sherpa Romeo (HAL)**
- …
- **OCdHAL**

## ▶ OCdHAL propose des liens vers :

- **F** HAL, AURÉHAL,
- Moteur de recherche, Sudoc

## OCdHAL a introduit ExtrHAL (développement de Rennes 1)

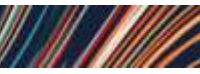

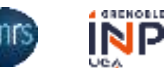

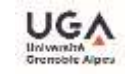

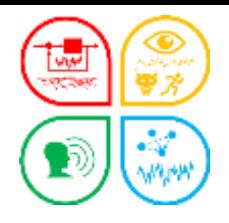

# si simple pas si simple

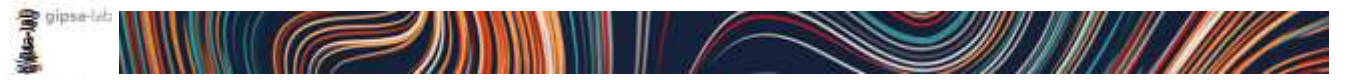

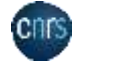

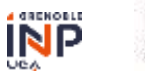

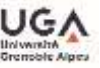

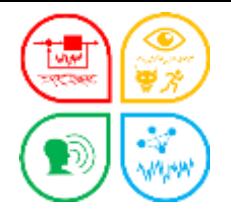

## La liste des publications 2020-2022 de l'équipe SIGMAPHY

- 1. Analyser la demande
	- GIPSA-SIGMAPHY = Collection (TAMP)
	- 2020-2022 = Année
	- Publications = Type de documents = ART + COM +OUV/COUV/DOUV
- 2. Paramétrage OCdHAL Table Article
	- Module Production
		- Nomenclature prédéfinie (sélection ART + COM +OUV/COUV/DOUV)
	- Filtre dans les colonnes
		- Collection = GIPSA-SIGMAPHY
		- Année = 2020-2022
		- Type documents
		- **Production**
- 3. ExtrHAL

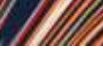

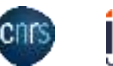

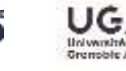

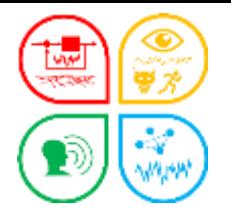

## La liste des publications 2020-2022 de l'équipe SIGMAPHY

- Table Article / Module Production / Nomenclatures prédéfinies à sélectionner

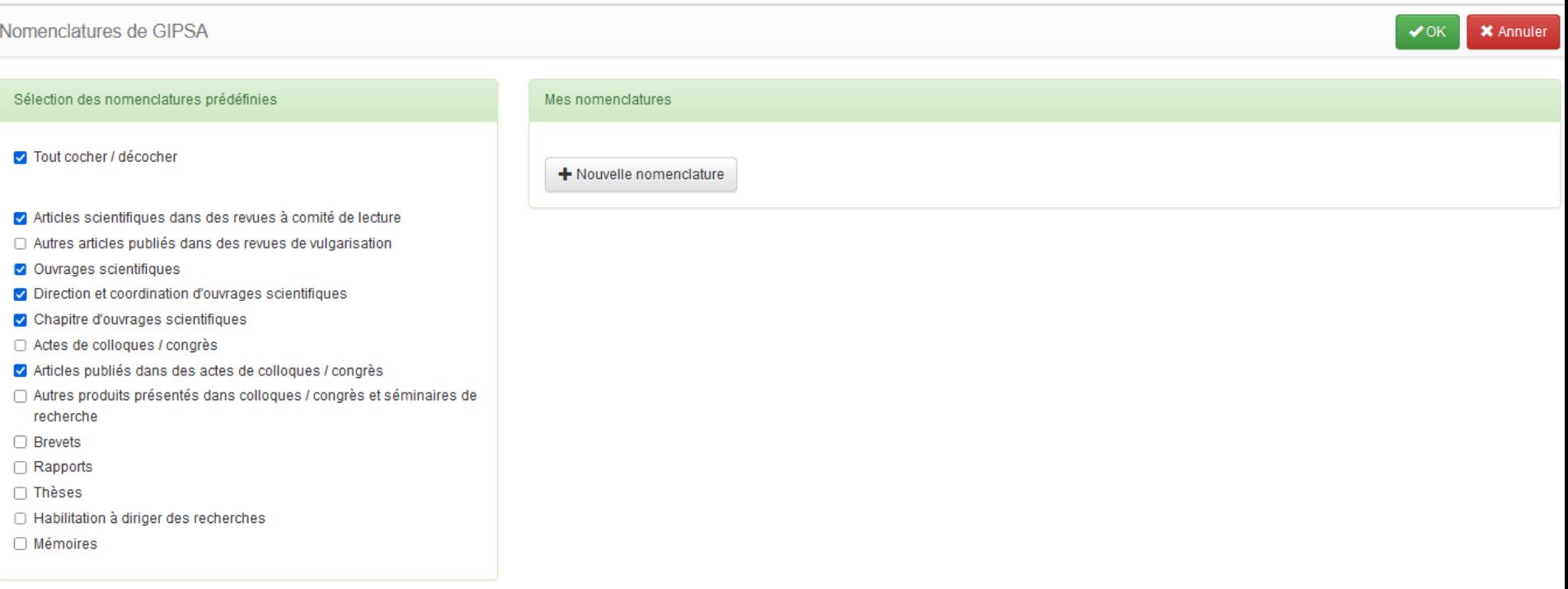

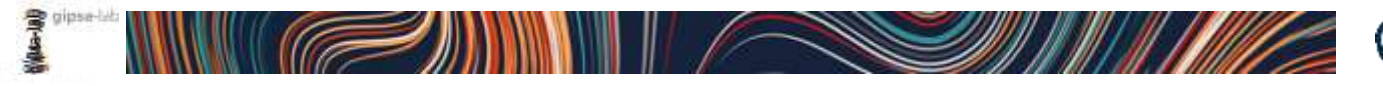

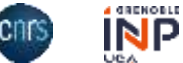

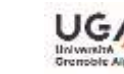

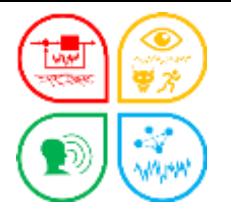

## La liste des publications 2020-2022 de l'équipe SIGMAPHY

#### Table Article / Filtre sur la période, sur l'équipe (collection) et l'audience

#### / Contrôle / ExtrHAL

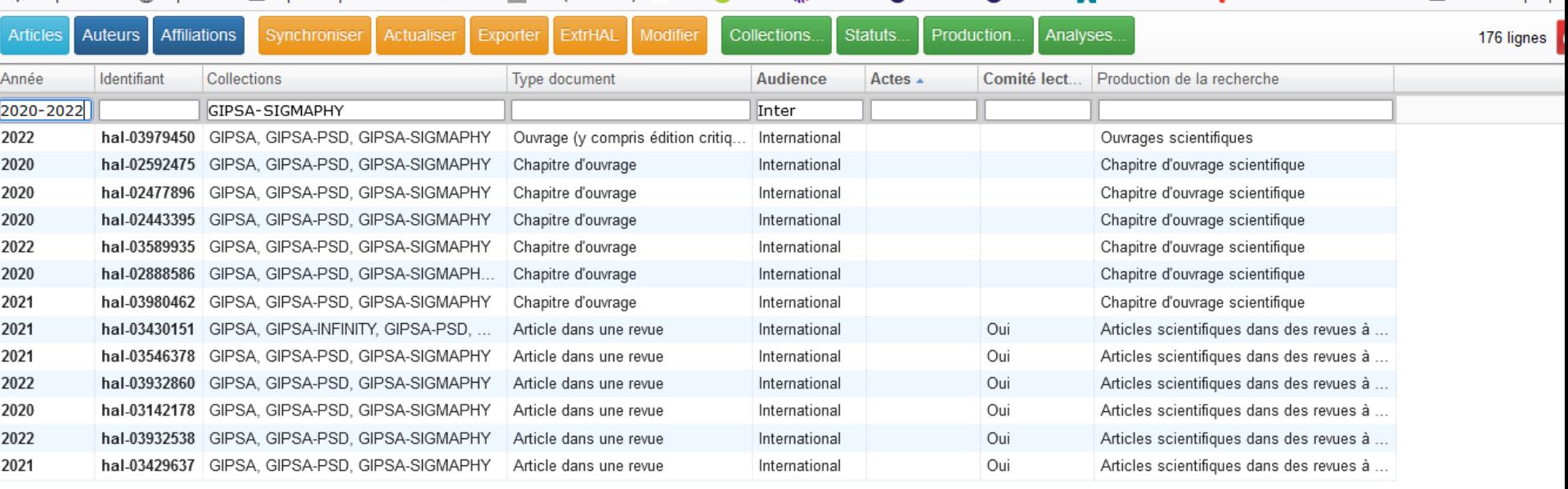

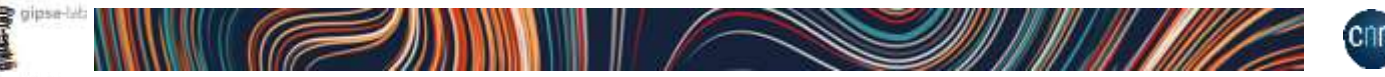

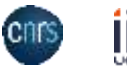

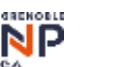

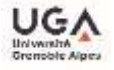

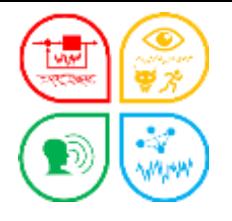

#### La liste des publications 2020-2022 de l'équipe SIGMAPHY

#### 1. Compléter le formulaire ExtrHAL

[ExtrHAL](https://halur1.univ-rennes1.fr/ExtractionHAL.php?) est un outil conçu et développé par O. Troccaz (Univ. Rennes 1 / ECOBIO UMR 6553) et L. Jonchère (Univ. Rennes 1)

#### 2. Appliquer ou exporter (RTF ou BibTex)

https://ocdhal.univ-grenoble[alpes.fr/.OCdHAL.Page?uid=938667ac-3e9d-491b-a2c0-](https://ocdhal.univ-grenoble-alpes.fr/.OCdHAL.Page?uid=938667ac-3e9d-491b-a2c0-8aded098ed5a&page=extrhal) 8aded098ed5a&page=extrhal

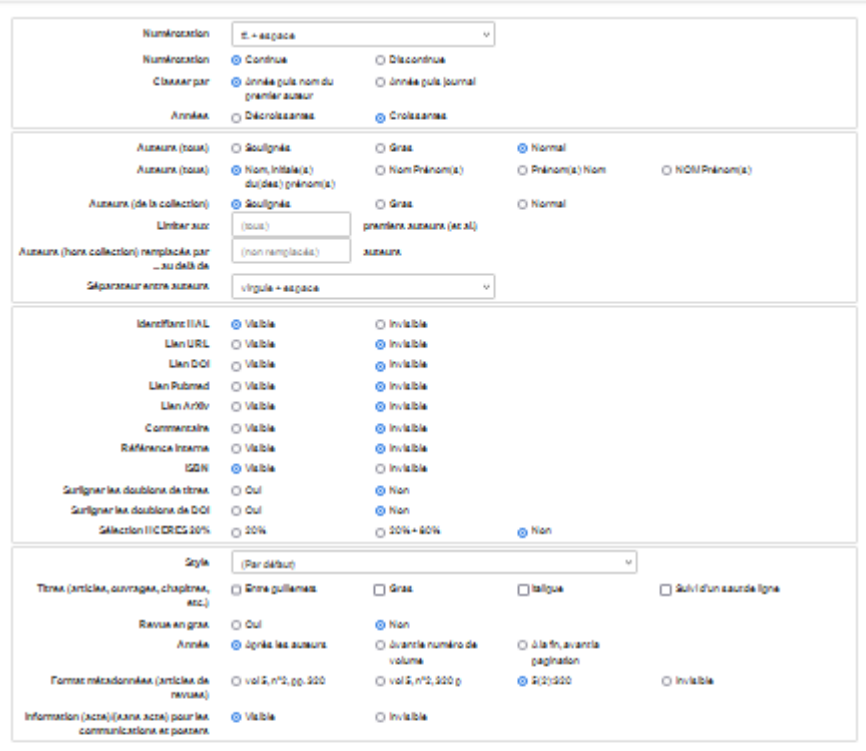

Appliquer Exporter au format RTF Exporter au format BibTeX

Articles publiés dans des actes de colloques / congrès

#### 2020

1. Baron V. Bouley S. Muschingwaki M. Mars J. L. Nicolas B. (2020). Scoussic localization and identification of drones with a disturbance source. Forum Scusticum 2020, 7-11 décembre 2020, Lyon (virtual) (France), 2149-2154, (avec acte), Raf, Höll: hal-02223994

2. Cheza M, Anghel A, Cacoveanu R., <u>Vasle G, Gay M,</u> Clochina S. (2020). Spaceborne ransmiter - stationary receiver blataic SAR Polarimery - Experimental Results, ISAR 592020-IEEE Insertational Geoscience and Remote Sensing Symposium, 5-14 octobre 2020, Big Island (virtual) (État-Unis), (avec acte). Ref.Höll: hai-09004991

9. Drumet: L., Dalla Mura M., Tachan G., FablerR. (2020). Learning Endmember Dynamics in Multemporal Hyperspectral Data Using A State-Space Model Formulation, IC 4959-2020 -IEEE Insernational Conference on Scoussios, Speech and Signal Processing, 4-8 mai 2020, Barcelone (virtual) (Espagne), Awec acte), Ref. H3L: hai-03490601

4. Falcin A, Messian J.R. Mars J.L. Suttmann E, Mored R., Komorovski J.C. (2020). Jutomatic classification of selemo-volcanic signals at La Southere of Guadelouge, EGU 2020 -Burogean Geospienpes Union General Scoenbly, 4-6 mai 2020, Vienne (Scriphe), SSU General Scoenkily 2020, (avec apai). Ref. HSL: hal-09119779

9 Scrippany R., Hastask D., Dipulascu A. Sanaccu D., Ipana C., Sarbanescu A. (2020). On the poental of phase dagram analysis to Identify the wide band modulations, COMM 2020 -19th Insertational Conference on Communications, 19-20 Juln 2020, Bucanest Minush (Roumanie), 59-59, Aswed acte), Ref. Hol.: hal-03035909

6. Vasla G. Girard &, D'urso G. De Oliveira E. Hieramana F. Philippe O. (2020). Active Acoustic Signature Expection by Machine Learning Data Analysis for Underwater Fish Counters. OCEANS 2020 - OCEANS '20 MTSIEEE, 5-14 actobre 2020, Guif Coset (État -Unit ), Aswe acte), Raf. Hol.: hal-03004372

7. Yao J., Hong D., Chanceson J., Meng D., Zhu X., Xu Z. (2020). Cross-Imenton in Coupled Unmixing New for Unsugervised Hygenspectral Super-Resolution, ECCV2020 - 16th European Conference on Computer Vision, 29-29 août 2020, Giasgow (Royaume-Uni). European Combrence on Computer Vision (ECCV), 12974 209-224. (avec acts). Ref.Höl.: hal-09142195

2021

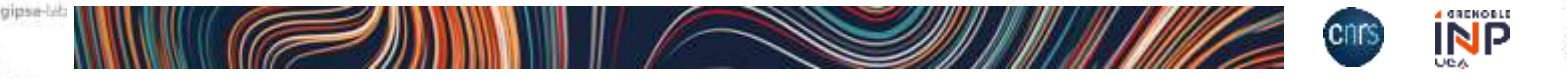

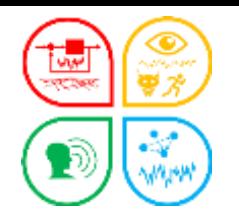

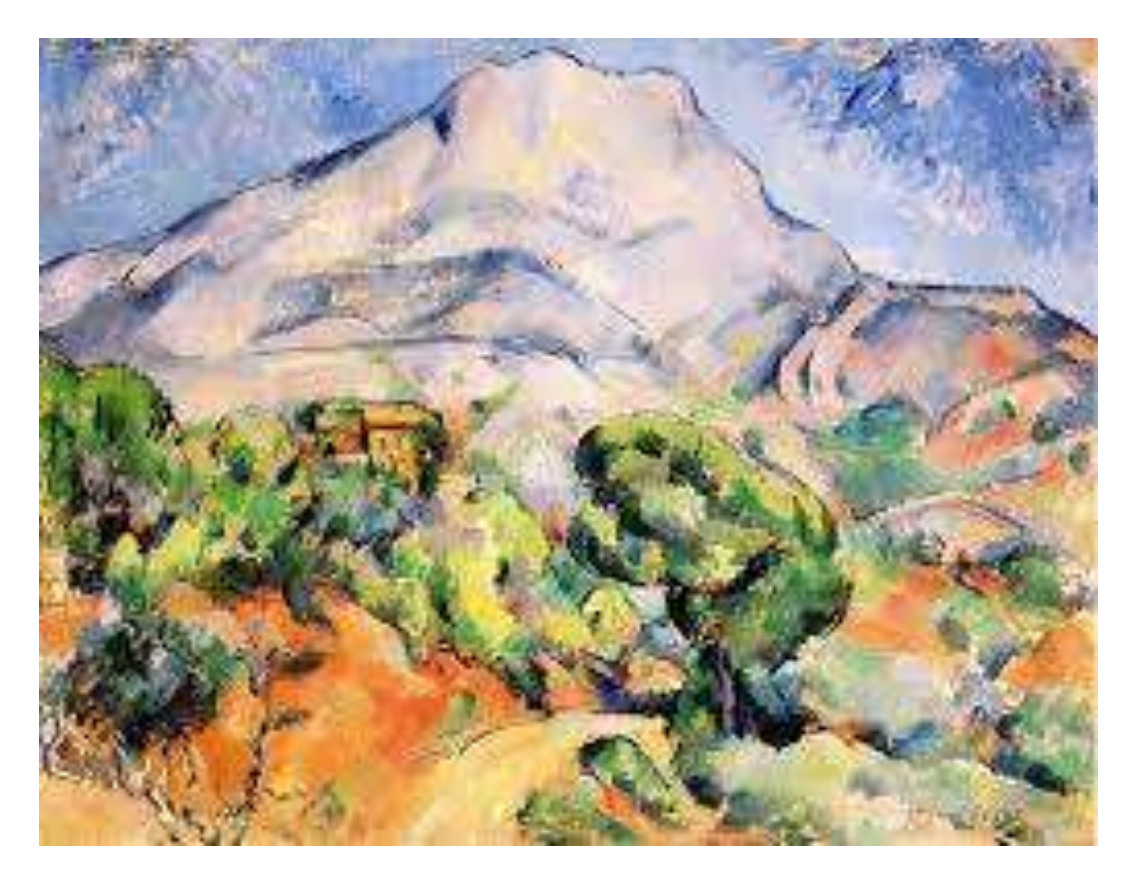

La montagne Sainte Victoire - Paul Cézanne

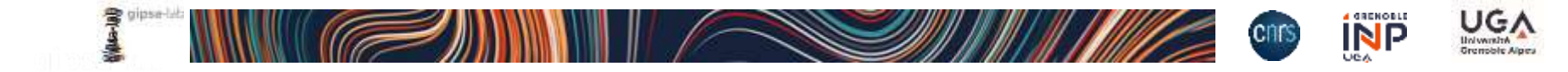

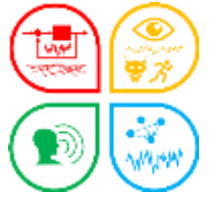

## Démonstration/Exercice

## Liste des publications 2022 par équipe

- publi. internationales (article de revue + conférences comme des revues)
- publications SHS dont éditeur francophone (article de revue)

## Analyser la demande

- GIPSA-équipe = 12 équipes (TAMP)
- $2022 = \text{Ann\'ee}$
- Conférences comme des revues = COM (ou POSTER) avec actes
- Publications = Type de documents = ART + COM + audience « internationale »
- Equipe « SHS » = ART + langue « français »

## Paramétrage OCdHAL – Table Article

- Module Production
	- Nomenclatures prédéfinies (sélection ART + COM) ????
	- Nomenclatures à créer (audience, langue)

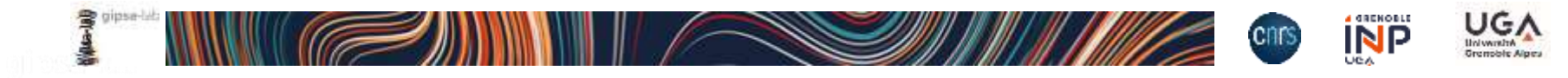

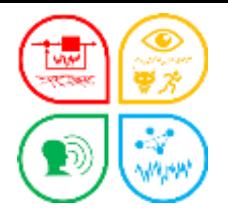

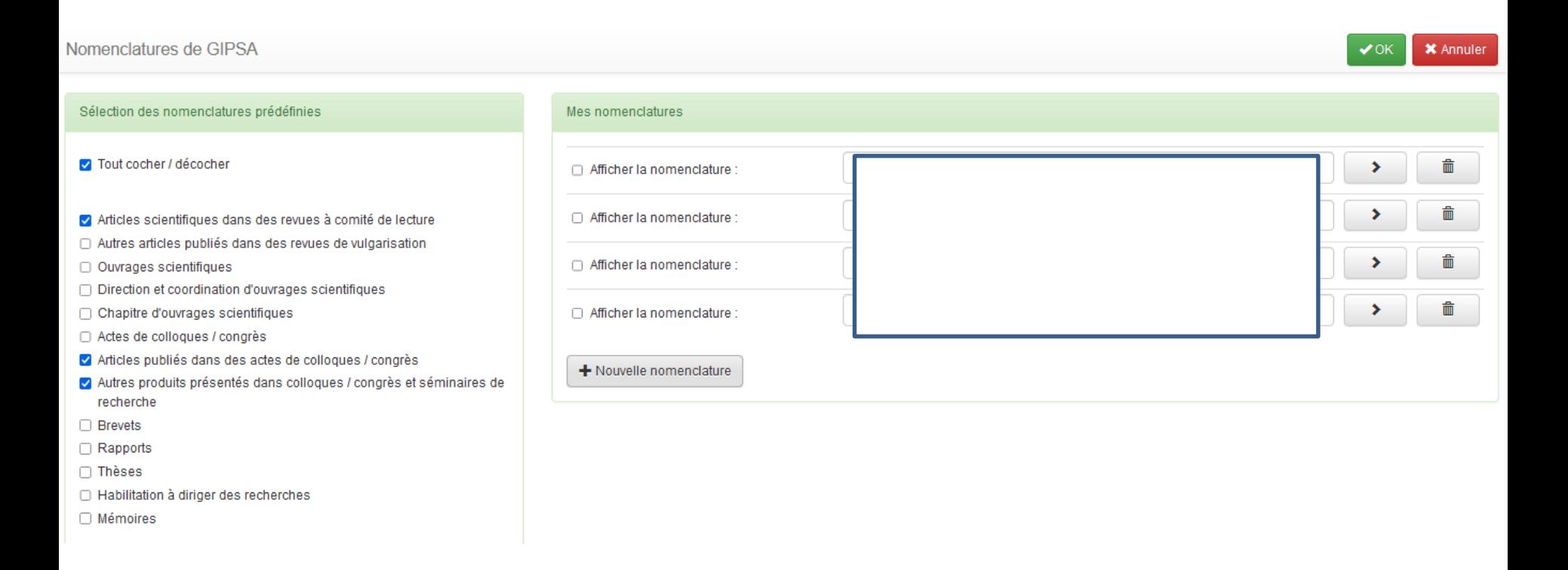

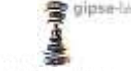

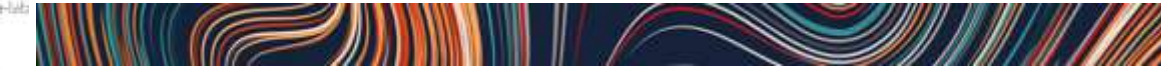

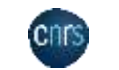

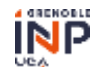

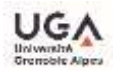

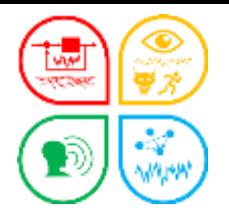

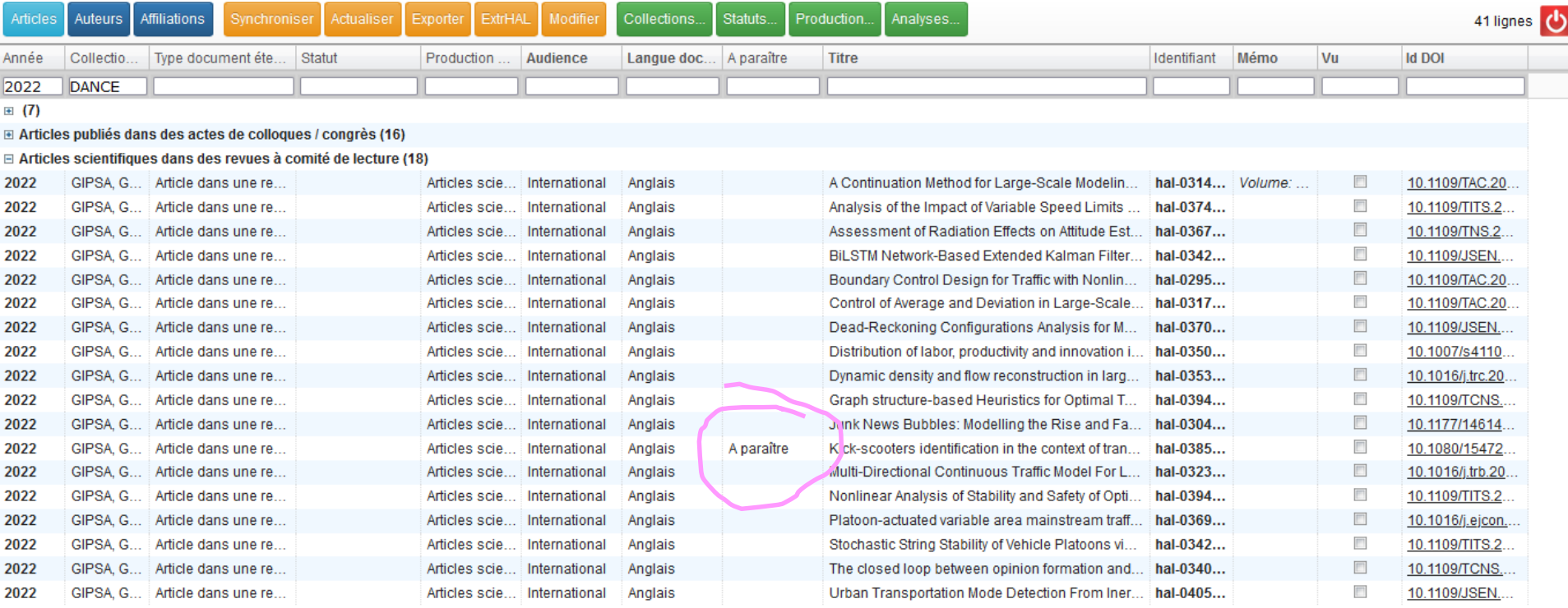

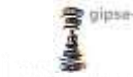

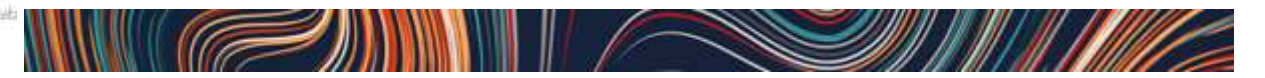

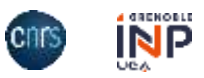

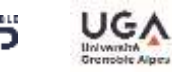

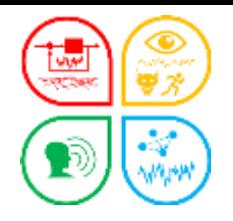

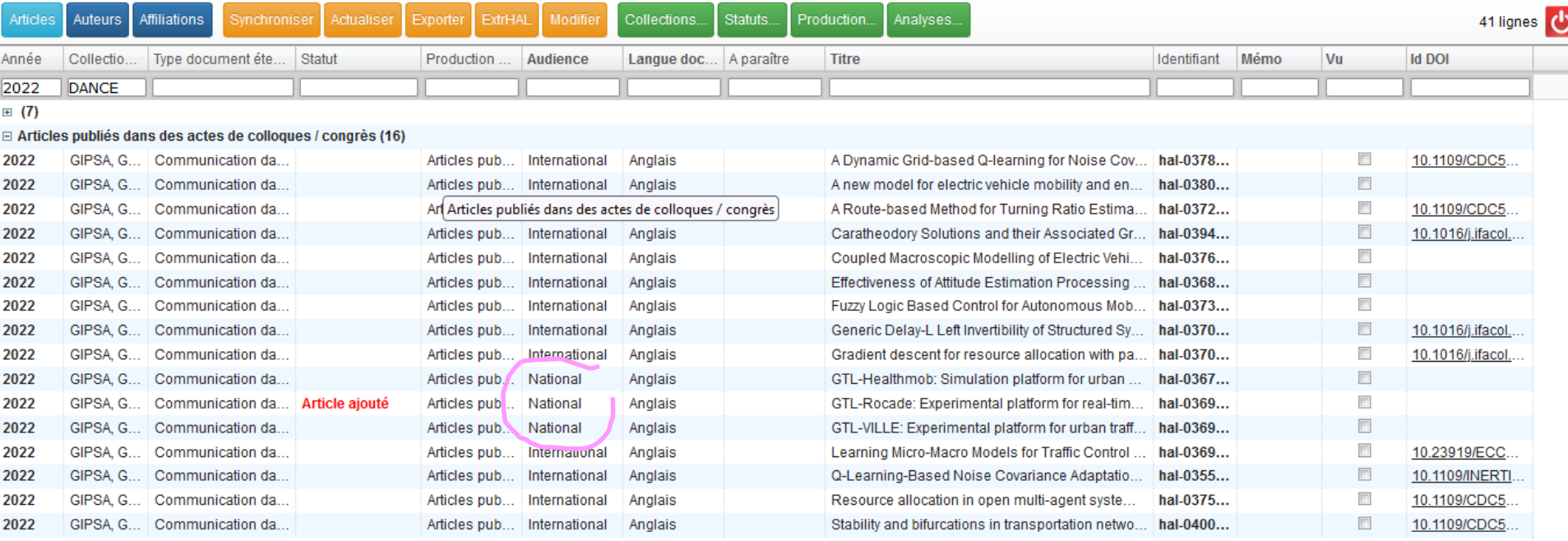

**El Articles scientifiques dans des revues à comité de lecture (18)** 

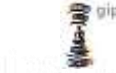

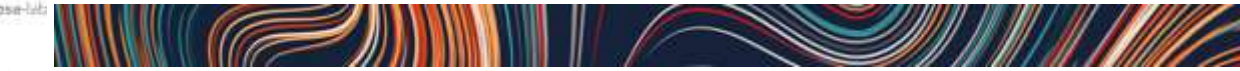

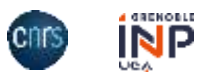

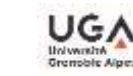

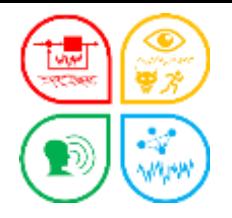

(file-call)

#### Edition d'une liste de publications

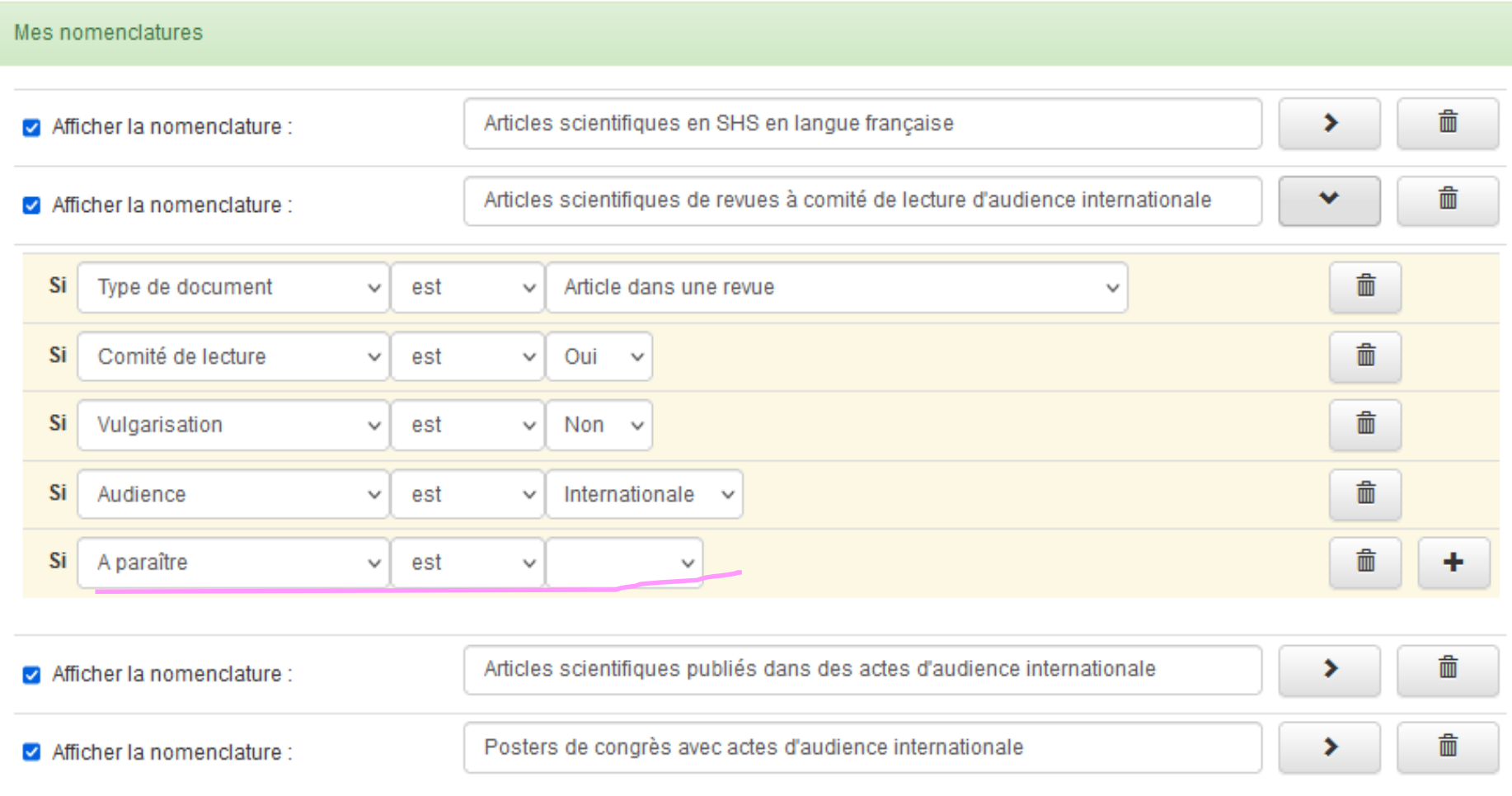

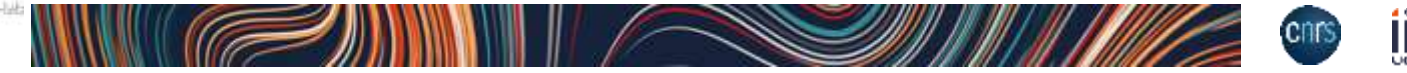

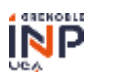

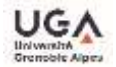

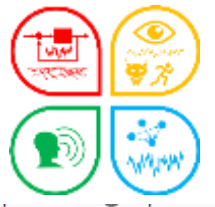

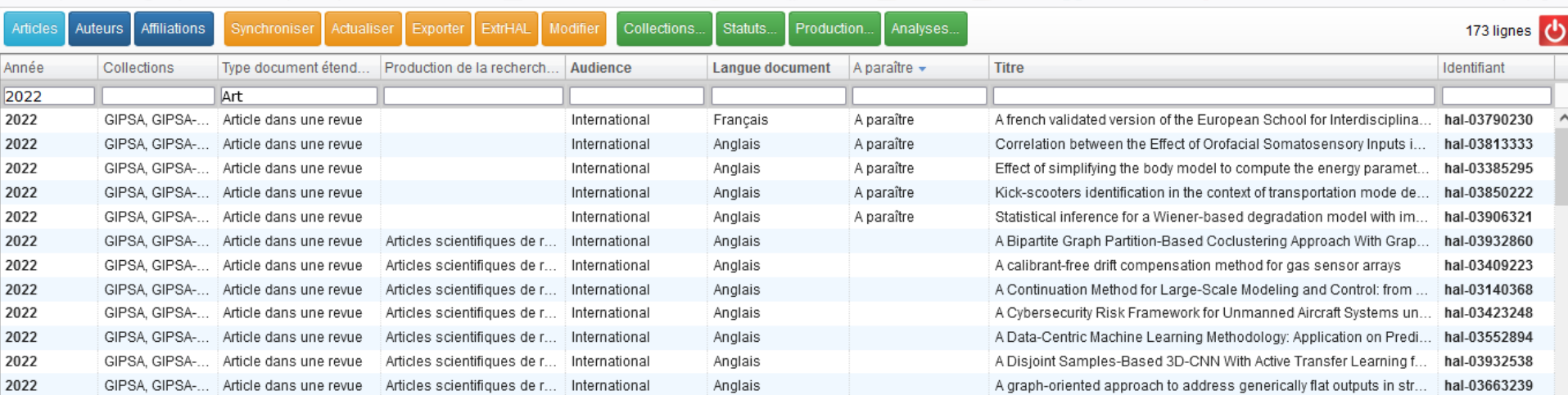

[23] Oliver M., Georges D., Prieur C., "Spatialized Epidemiological Forecasting applied to Covid-19 Pandemic at Departmental Scale in France", Systems and Control Letters, 164, 105240, 2022. doi: https://doi.org/10.1016/j.sysconle.2022.105240 (4) . Réf. HAL: hal-03412679

[24] Parada H., Crépeau E., Prieur C., "Delayed stabilization of the Korteweg-de Vries equation on a Star-shaped network", Mathematics of Control, Signals, and Systems, 34, 3, 559-605, 2022. doi: https://doi.org/10.1007/s00498-022-00319-0 (R). Réf. HAL: hal-03177446

[25] Parada H., Crépeau E., Prieur C., "Global Well-Posedness of the KdV Equation on a Star-Shaped Network and Stabilization by Saturated Controllers", S/AM Journal on Control and Optimization, 60, 4, 2268-2296, 2022. doi: https://doi.org/10.1137/21m1434581 (R). Réf. HAL: hal-03831316

[26] Shreim S., Ferrante F., Prieur C., "Design of saturated boundary control for hyperbolic systems with in-domain disturbances", Automatica, 142, August, 110346, 2022. doi: https://doi.org/10.1016/j.automatica.2022.110346 (CR). Réf. HAL: hal-03665684

[27] Vanspranghe N., Ferrante F., Prieur C., "Velocity Stabilization of a Wave Equation with a Nonlinear Dynamic Boundary Condition", IEEE Transactions on Automatic Control, 67, 12, 6786-6793, 2022. doi: https://doi.org/10.1109/TAC.2021.3136086 (4R) . Réf. HAL: hal-03349947

[28] Zhang L., Luan H., Lu Y., Prieur C., "Boundary Feedback Stabilization of Freeway Traffic Networks: ISS Control and Experiments", IEEE Transactions on Control Systems Technology, 30, 3, 997-1008, 2022. doi: https://doi.org/10.1109/TCST.2021.3088093 (R). Réf. HAL: hal-03760696

[29] Zmitri M., Fourati H., Prieur C., "BiLSTM Network-Based Extended Kalman Filter for Magnetic Field Gradient Aided Indoor Navigation", IEEE Sensors Journal, 22, 6, 4781-4789, 2022. doi: https://doi.org/10.1109/JSEN.2021.3091862. Réf. HAL: hal-03425006

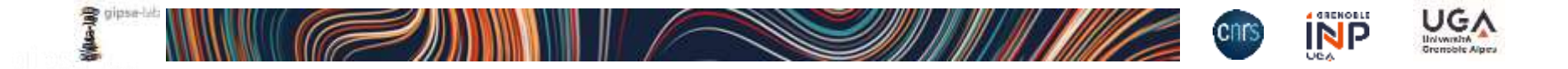

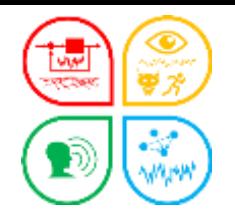

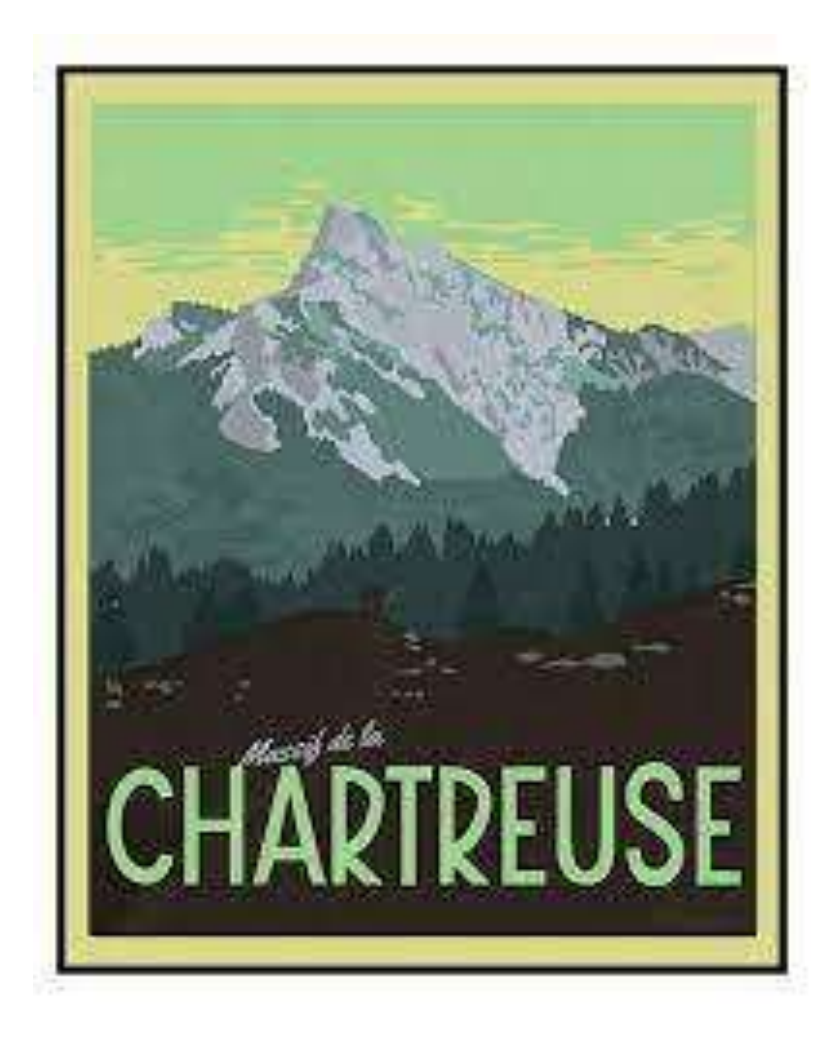

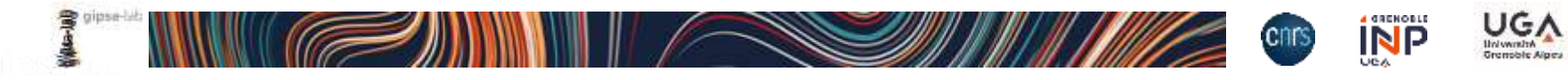

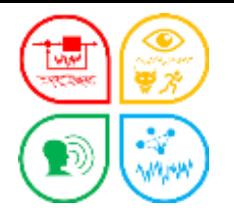

## La liste des publications ou la liste de la production scientifique ?

## **√** Un périmètre

- Années, période
- Affiliations ou TAMP
- Corrélation année/TAMP d'une structure
- Typologies écartées ou acceptées
- $\checkmark$  La typologie

…

- Typologies écartées, adaptées ou retenues
- $\checkmark$  Des consignes internes, des usages...

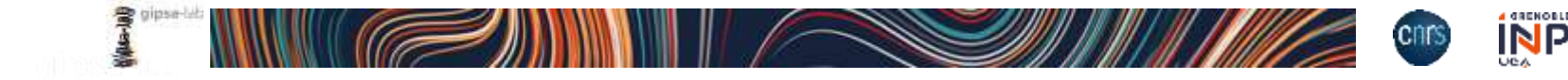

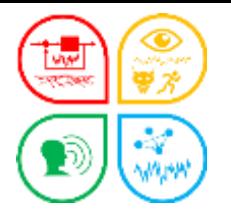

#### Démonstration/Exercice – Production scientifique d'un laboratoire

#### 1 – La collection GIPSA

• Analyses / Indicateur Production GIPSA 2007-2019

#### Production GIPSA 2007-2019

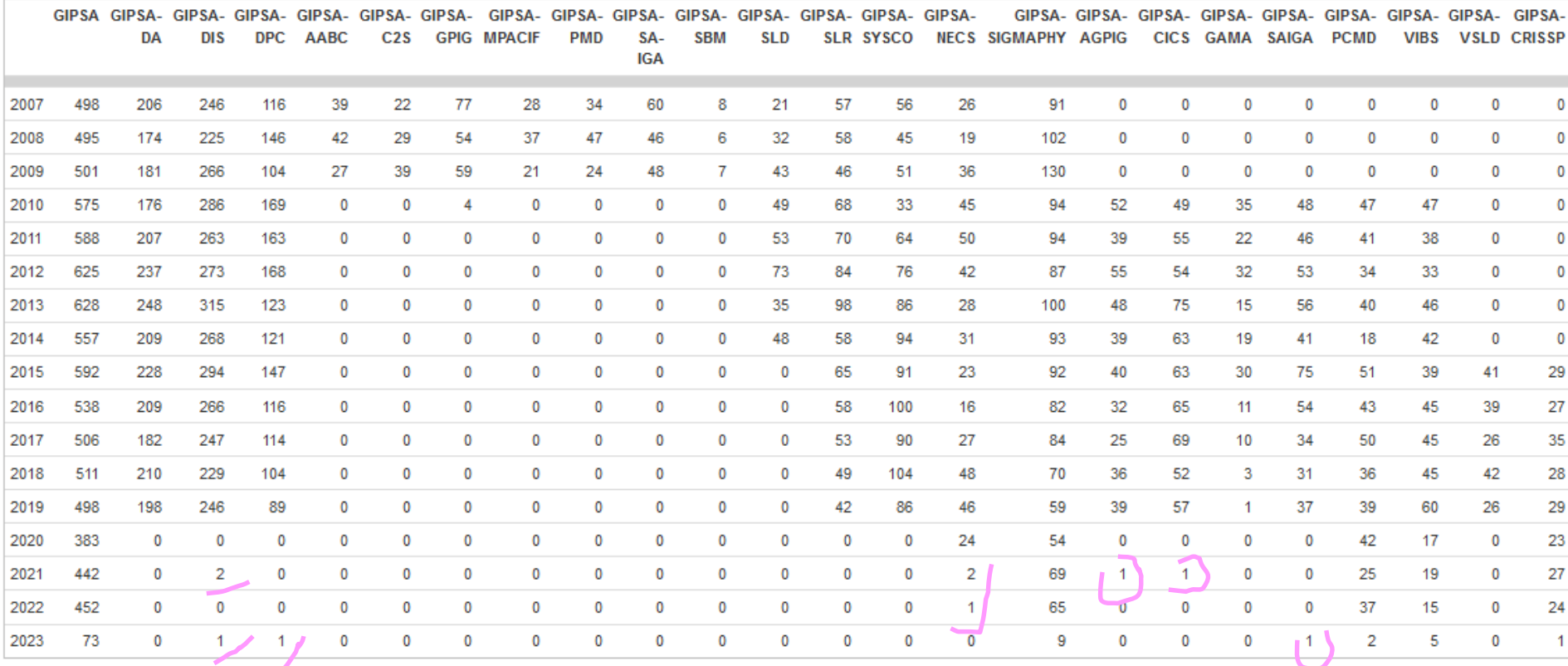

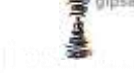

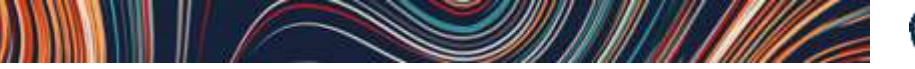

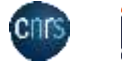

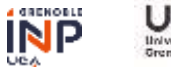

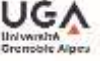

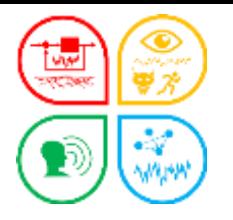

#### Démonstration/Exercice – Production scientifique d'un laboratoire

#### Synchroniser à TAMP – cas GIPSA 1 – La collection GIPSA contient 28259 articles

• Analyses / Indicateur Production GIPSA 2007-2019

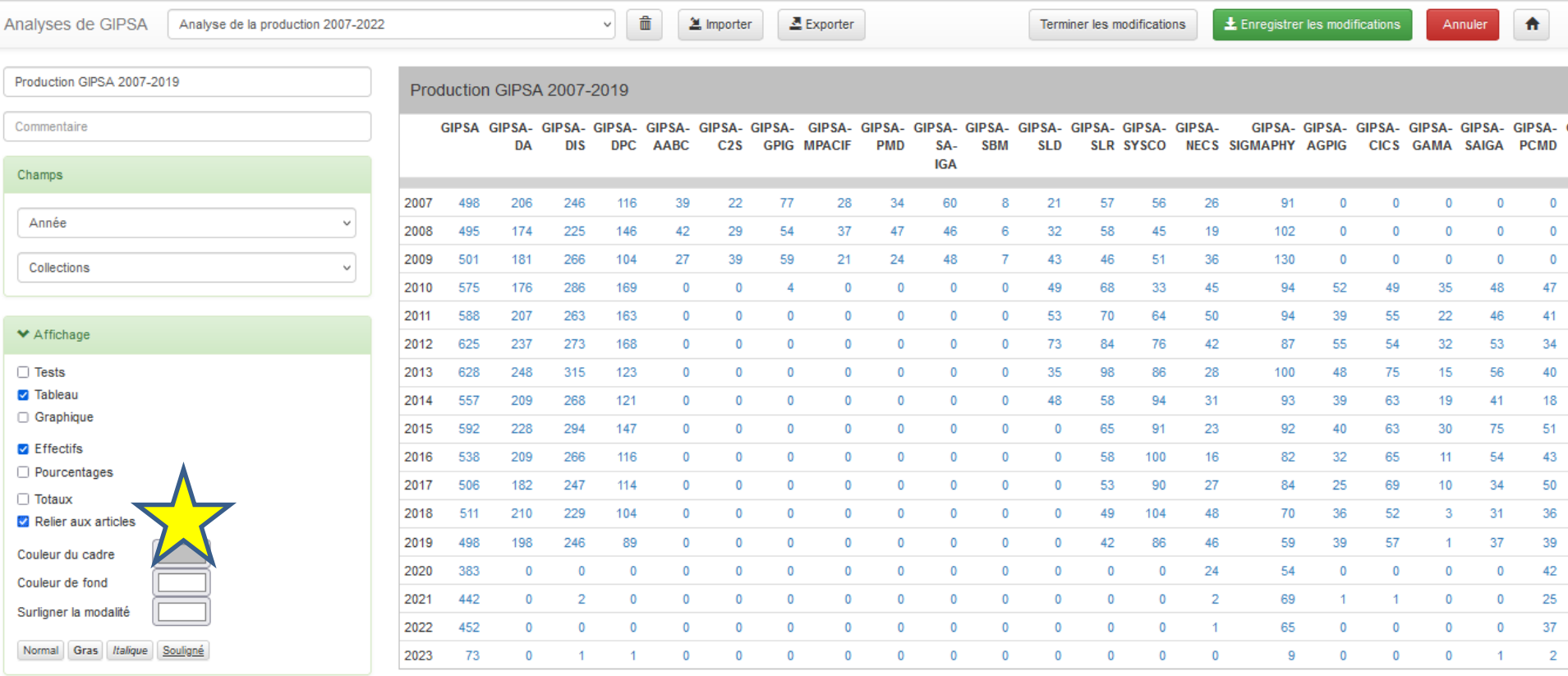

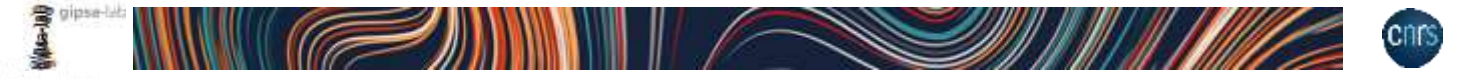

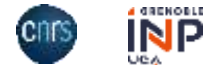

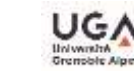

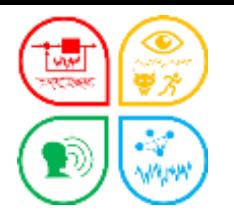

Démonstration/Exercice – Production scientifique d'un portail

#### 2 – La collection UGA[2020-2023] contient 28259 articles

• Filtre dans *Collections* : contrôle visuel TAMP *UGA et Affiliation*

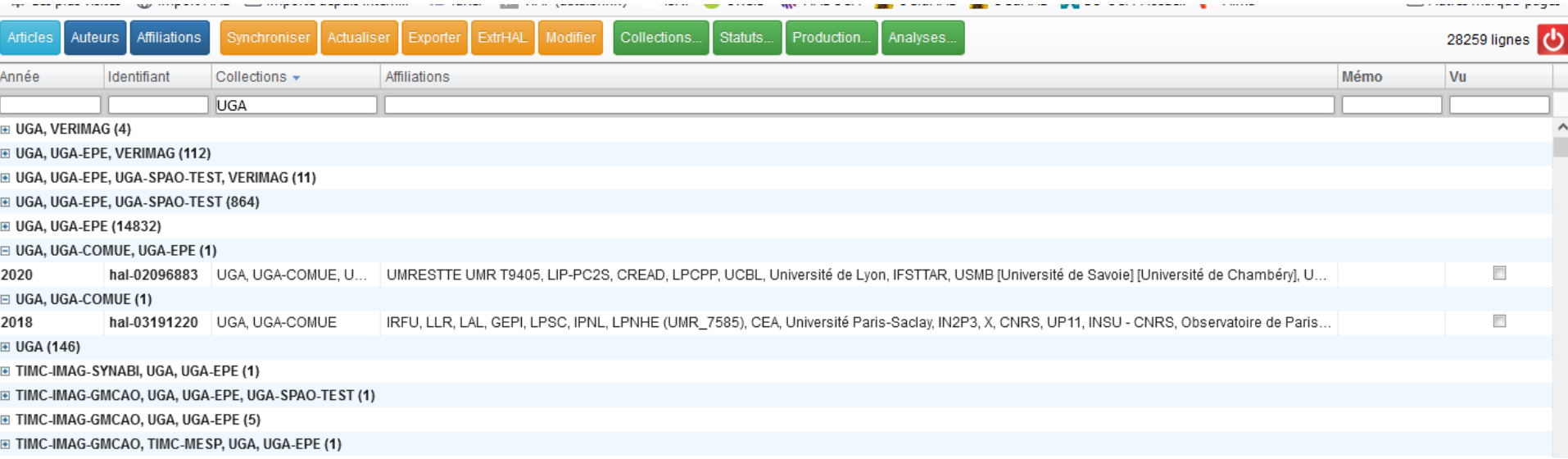

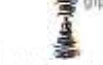

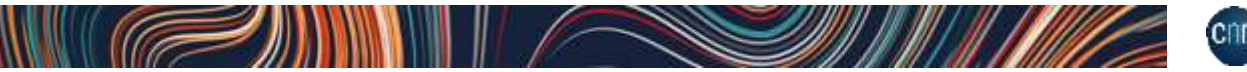

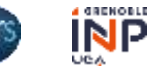

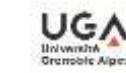

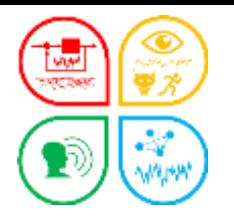

### 2 – La collection UGA[2020-2023] contient 28259 articles

• Filtre dans *Collections* : contrôle visuel TAMP *UGA et Affiliation*

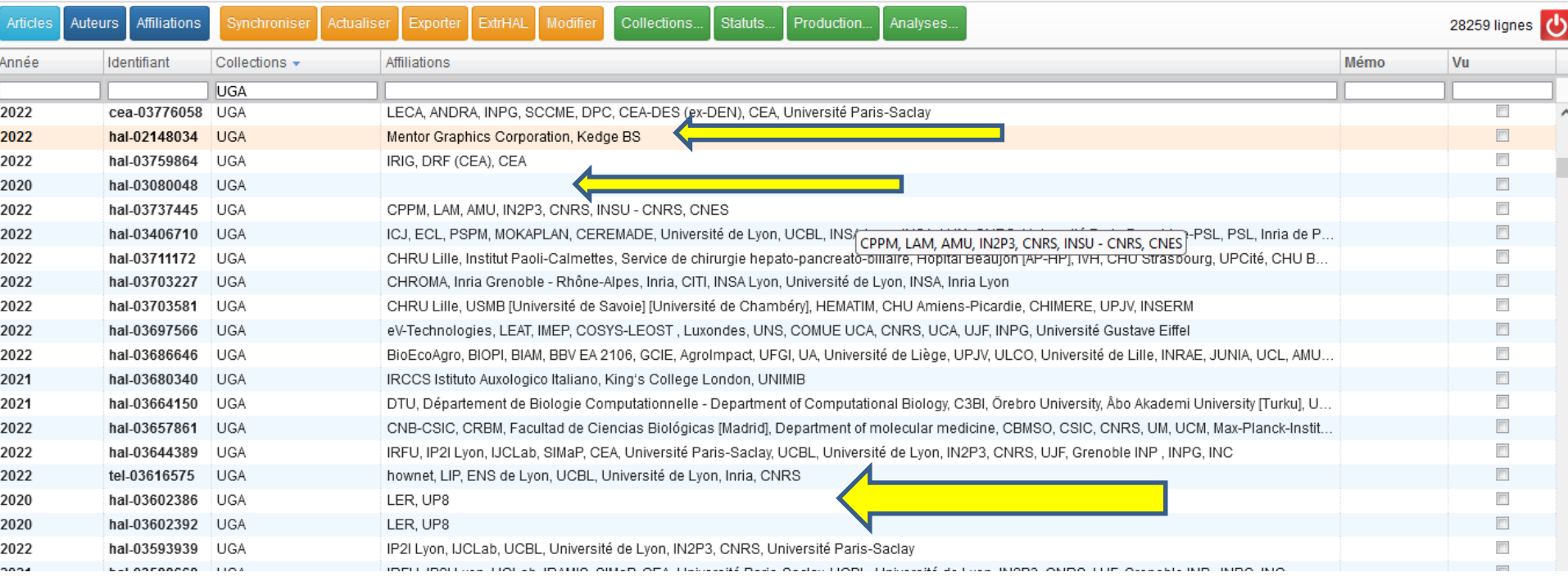

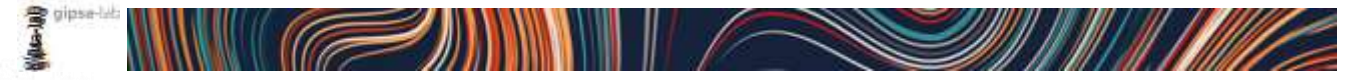

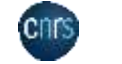

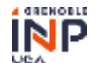

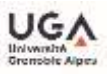

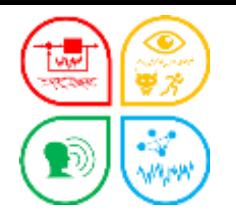

### 2 – La collection UGA[2020-2023] contient 28259 articles

• Filtre dans *Collections* : contrôle visuel TAMP *UGA et Affiliation*

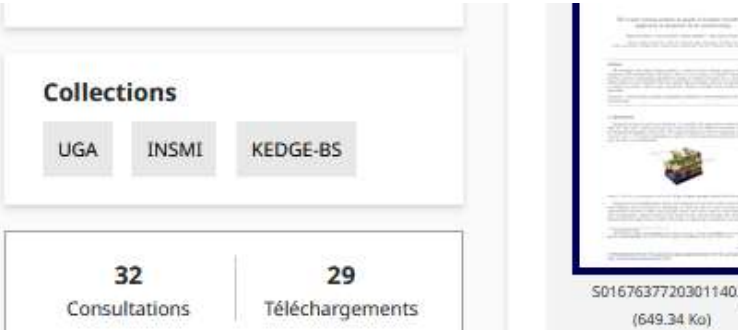

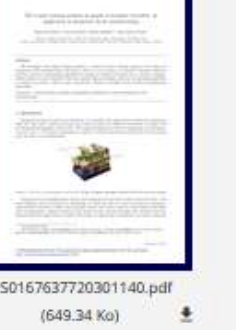

The  $k$ -path coloring problem in graphs of bounded treewidth: application in integrated circuit manufacturing

Dehia Ait-Ferhat<sup>a</sup>, Vincent Juliard<sup>a</sup>, Gautier Stauffer<sup>b,\*</sup>, Juan Andres Torres<sup>a</sup>

<sup>a</sup>Mentor Graphics Corporation, 8005 S.W. Boeckman Road, Wilsonville, OR 97070. USA. <sup>6</sup>Center of Excellence in Supply Chain. Kedge Business School, 680 Cours de la Libération, 33405 Talence

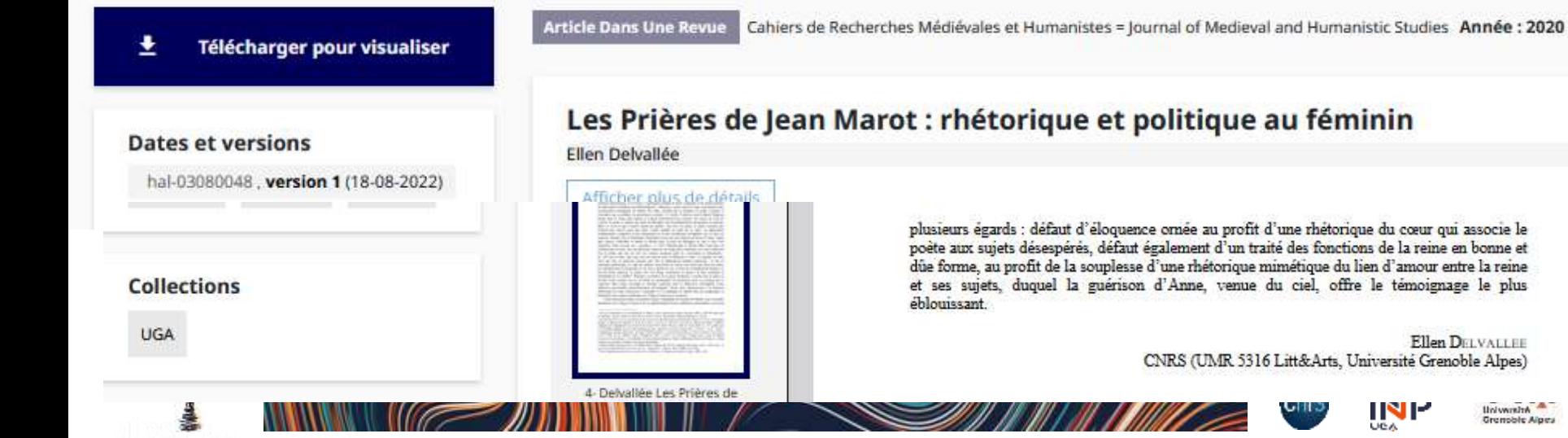

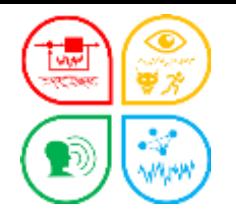

#### **Ji Young Demol Park - [Mont-Blanc, Les Aiguilles d'Arves](https://m.facebook.com/1428493704096392/photos/basw.AbrugdaGVrwG2TbOw1rkyeFw-XJb6P6k87RKSeJEVYQBy9RVWibXU_LWrJA-rg9KTKEJzNPpochifPabDZELgmlItsayOQai0CIMGjWXPR3Wy5RriUpk68al5p-w1Ttr_wZ96HfA8sMrzjHKnB2dGGTc.461914012610134.995793683861746.461917069276495.3225286147750463.1508461292885499.452319290236273/3225286147750463/?type=1&opaqueCursor=AbqKpmammTNUGPadvWrK2M9Gtpd2okUrxmlpfCzjwuJZeozey0TrrUhwBXMqQNEAv6Gv1my8S9qg_hSRSDRwU4xcMHYjNF5XgygS6a7-kQxnjyCbU_n3Fv3kWmhMD9jXC0e5Ta8e2rEdw3ljEZHsgLUTch3Hd6aZ9xExT6Lu5MwO84gcROfRPdQV9xfV95bpEEz9xf59EUEh4qCsAOM_iOmWOUExXX2z8rT3YMW8brsGOdvATVxdYvSV0xY4QS4DmQ_UDWuEJRhS0pPT-B7HXNjomZyw3tr3F87i66tjA-UqrSA_TXGLXcv-1WcZyt24Dj5k95hyUPuo-aVXoptUDc_Eex2NgsuLh8CP24q_yBFEp3T2OPAyyvpYKyv2_v0n1Vj8gB7cM5kHkze85-vqvmfb2-A5sO4SqKxh6rOcnRxgiIZ29aqdNyyG11t-xxmdLNLdL8sqYxg6WZjTyXPibjM5HKO_1zFdVvfC34D8Zy6U8DR1xOaJLYVr3WfdVv01YXa1QC6_2wWYTt12OYLDwC26t80OcaDlzkOdgjUwbzw2l5TL3I8gyyYnk-z87S2RZTj0HrqT1pPlDNr3EgThmAPpluJLdA73UZclcfAUJOXhnePA37HLtj0GQljMd8sW7YWw0t8WoGqK0bO4nmEhNh8AEeqTW1ag_0Y7mFNY3m5_mtbj5x-jIL6mMlXlXe-6OEIP7HpgamaBsqsGZQY0ZQ0EAqlOUVRTTsRlMZXpX3CEES2rR2ZI3ZWRaFZFJHOFqdCFrsQFrWPEij0FiDOn1gRFlHZkvCJtO8oVq2weImsYRPBr1tqr9QPT8unXx0naTc-GrC-Ltp1q_j8iGzWAVuev7O4Io9Yjm2tA-31X_spSruGgW49bpPBcMqhw0MiB5WboXqLI_Pts9KyHNvV98GeGzdvNcEmvfqTCjIXPB6hNOIDoJOCBMUIgL2ugjNupaBgIBlndkP2xdlqKHgQ77D_S5hVho_HoiyNvxhsRxnPWH8eZyaLqEK5fEw_r715GQ_uuDTHMW8cFlkhuem4JxuL5)**

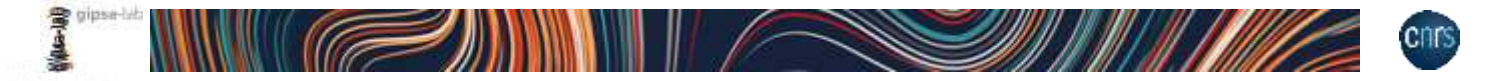

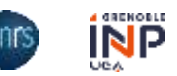

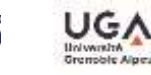

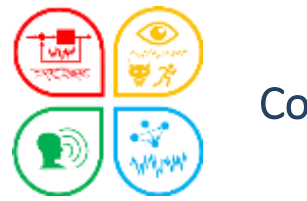

Contrôle

# **Quelles** métadonnées ?

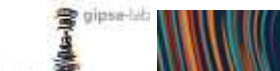

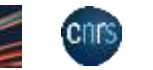

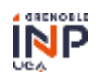

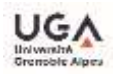

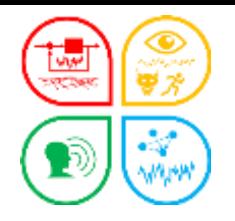

## Edition d'une liste = métadonnées de la citation

dépôt ExtrHAL

#### Citer

Hugo Lhachemi, Christophe Prieur. Local output feedback stabilization of a Reaction-Diffusion equation with saturated actuation. IEEE Transactions on Automatic Control, 2023, 68 (1), pp.564 - 571. (10.1109/TAC.2022.3144609) @13. (hal-03540132)

[22] Lhachemi H., Prieur C. (2023). Local output feedback stabilization of a Reaction-Diffusion equation with saturated actuation. IEEE Transactions on Automatic Control. 68(1):564 -571. doi: https://doi.org/10.1109/TAC.2022.3144609 @D . ArXiv: 2103.16523. Réf. HAL: hal-03540132

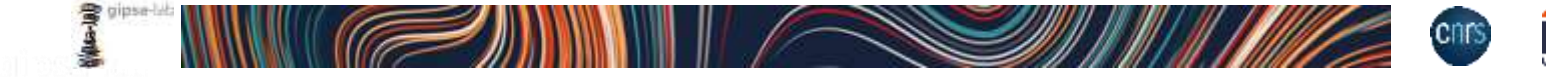

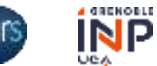

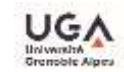

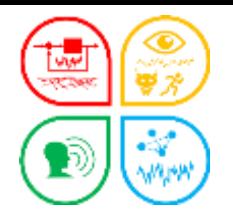

## Edition d'une liste = métadonnées du formulaire ExtrHAL

Année Auteur Auteur de la collection (paramétrage) Auteur (de la collection) doctorant Auteur correspondant (de la collection) liens (identifiant hal, url, DOI, PubMed, ArXiv) commentaire référence interne ISBN actes/sans actes doublon titres ou DOI

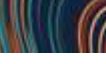

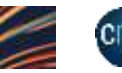

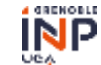

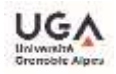

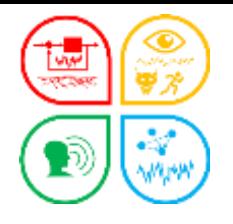

## Edition d'une liste = métadonnées du formulaire ExtrHAL dans OCdHAL

#### Articles publiés dans des actes de collogues / congrès

#### 2023

[1] AUBOUIN--PAIRAULT Bob, FIACCHINI Mirko, DANG Thao (2023). Data-based Pharmacodynamic Modeling for BIS and Mean Arterial Pressure Prediction during General Anesthesia, ECC 2023 - 21st European Control Conference, 13-16 juin 2023, Bucarest (Roumanie). (avec acte). Réf. HAL: hal-04066401

[7] JOURNÉ Sébastien, BIHAN Nicolas Le, CHATELAIN Florent, FLAMANT Julien (2023). Polarized signal singular spectrum analysis with complex SSA, International Conference on Acoustics, Speech and Signal Processing, ICASSP 2023, 4-10 juin 2023, Rhodes Island (Grèce). (avec acte). doi: https://doi.org/10.1109/ICASSP49357.2023.10095954 (3). Réf. HAL: hal-04104834

[8] LAHAT Dana, JUTTEN Christian (2023). Tensor and Coupled Decompositions in Block Terms: Uniqueness and Irreducibility, SPARS 2019 - Workshop on Signal Processing with Adaptive Sparse Structured Representations, 1-4 juillet 2019, Toulouse (France). 1-2. (avec acte). Réf. HAL: hal-02397453

45. <u>Elbouch S.,</u> Michel O., Comon P. (2022). Joint Normality Test Via Two-Dimensional Projection, ICASSP 2022 - IEEE International Conference on Acoustics, Speech and Signal<br>Processing, 22-27 mai 2022, Singapore (Singapou

46. Elbouch S., Michel O., Comon P. (2022). Multivariate Normality test for colored data, EUSIPCO 2022 - 30th European Signal Processing Conference, 29 août 2022 - 2 septembre

2022, Belgrade (Serbie). *(avec acte).* Réf. HAL: hal-03691615<br>47. Elbouch S., Michel O. J.J., Comon P. (2022). Un Test de Normalité pour les Processus Colorés Multivariés, GRETSI 2022 - XXVIIIème Colloque Francophone de T doublon de titre

Information : Auteur de la collection en gras, Auteur correspondant Auteur doctorant, actes/sans actes, lien… **CRENOBLE** 

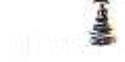

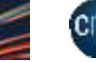

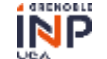

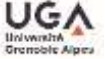

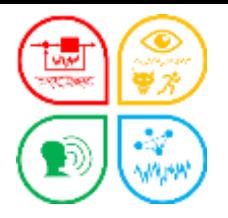

## Contrôle avec les alertes

Statuts de GIPSA

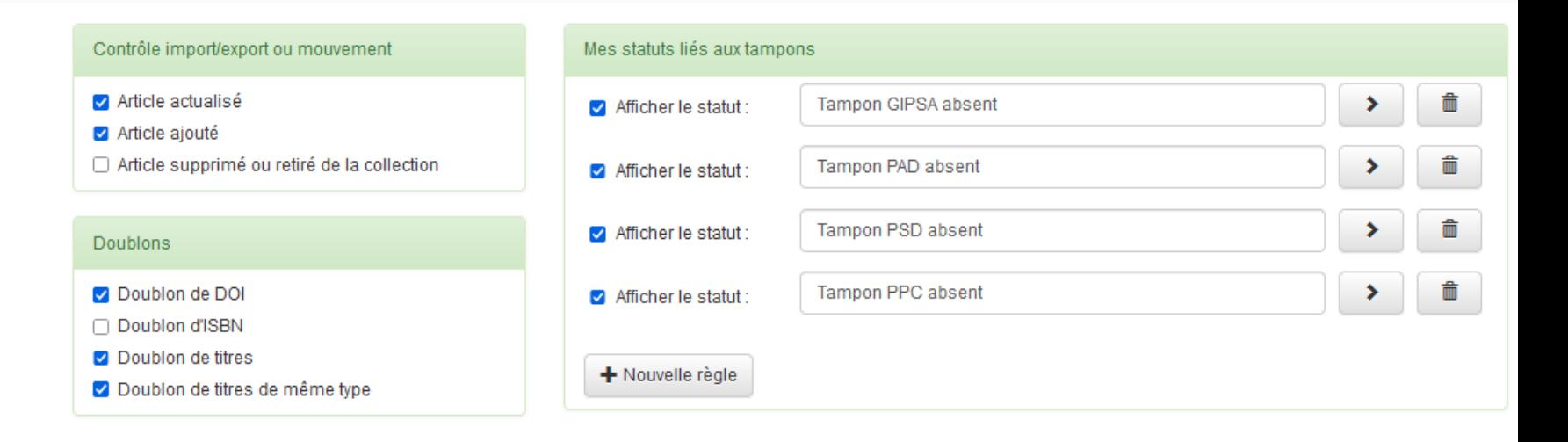

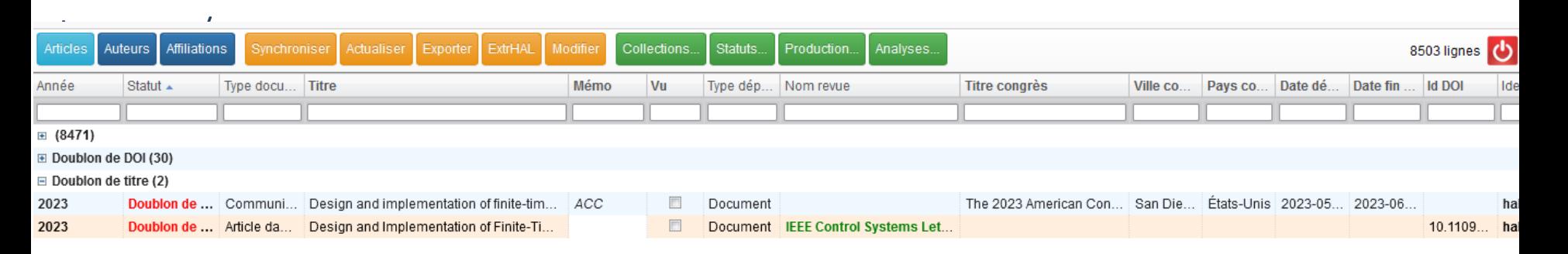

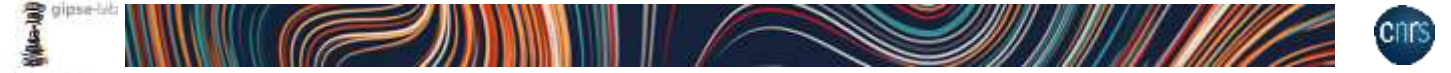

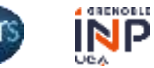

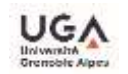

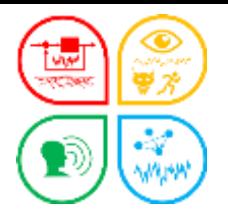

## Contrôle avec les alertes

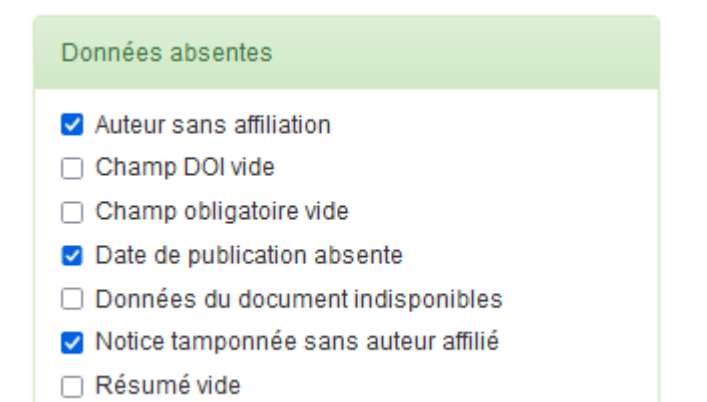

#### Incohérence □ Dates de congrès incohérentes □ Langue titre incohérente □ Langue titre/document incohérente Période affiliation incohérente

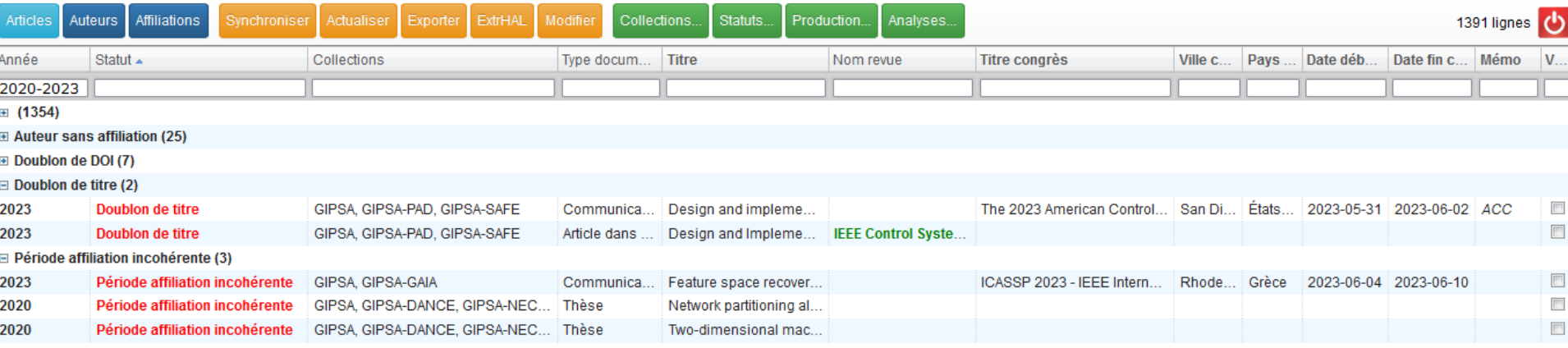

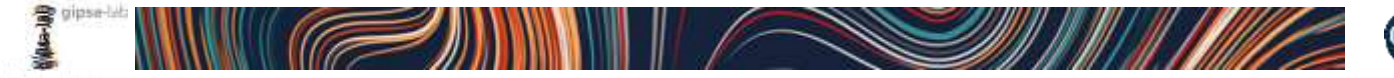

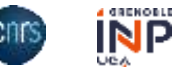

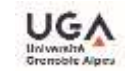

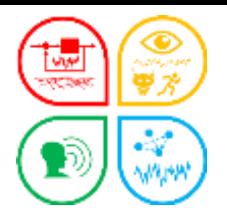

## Contrôle avec les alertes ou avec les indicateurs

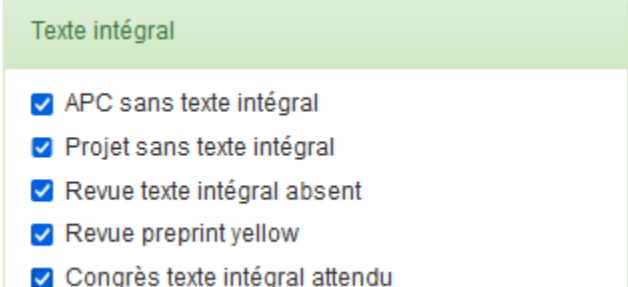

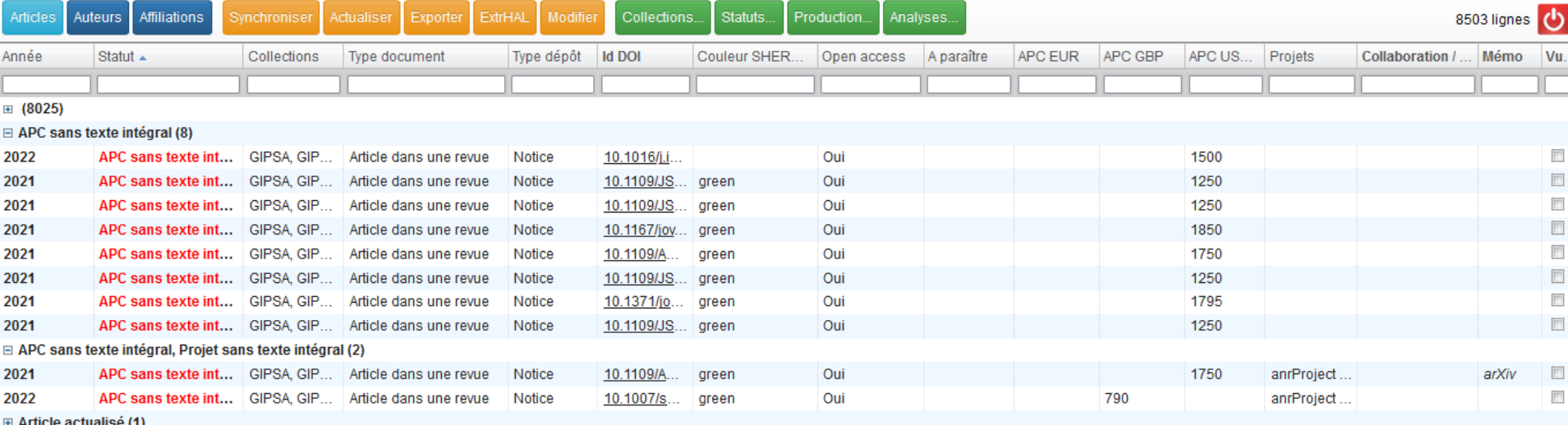

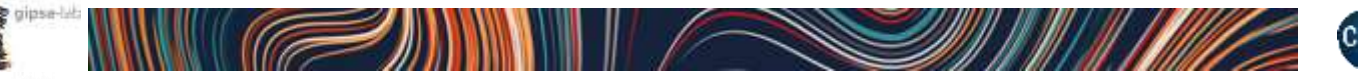

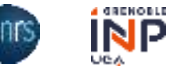

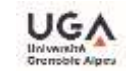

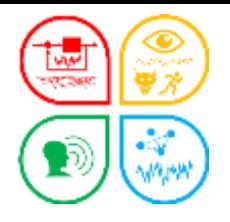

## Contrôle avec les alertes ou avec les indicateurs

#### FAIR - Accès libre et gratuit au texte intégral

Repérer les communications de congrès avec actes sans texte intégral, les articles de revues colorées green ou yellow dans Sherpa Romeo, notices avec APC et projets sans texte intégral.

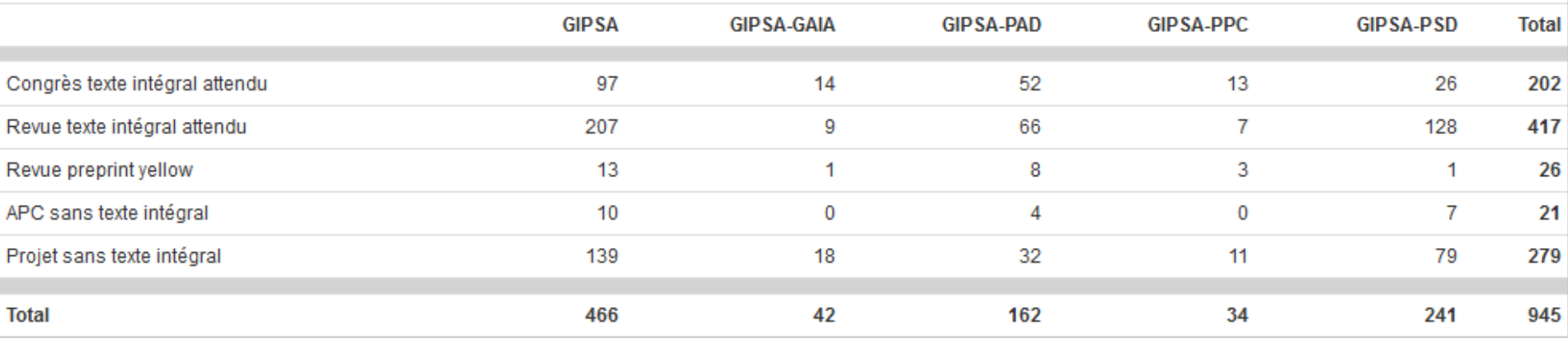

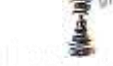

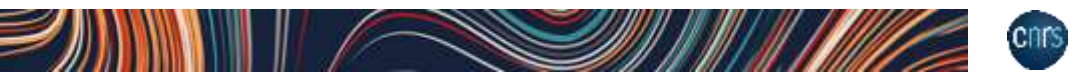

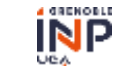

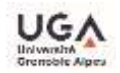

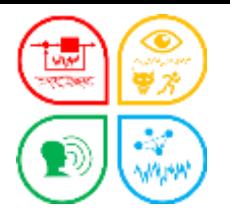

## Contrôle avec les indicateurs FAIR

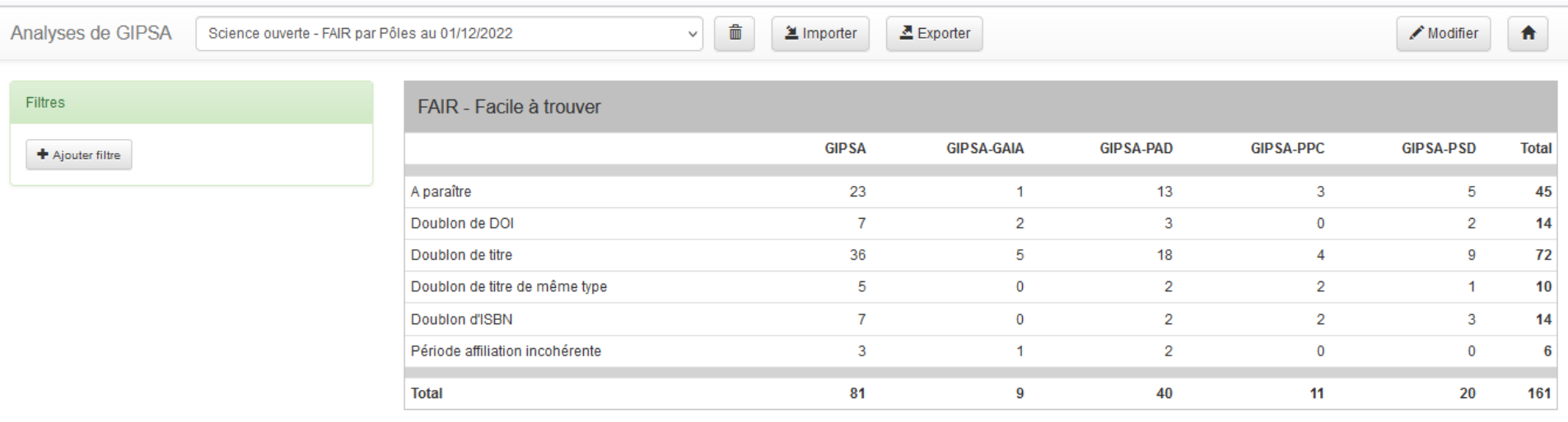

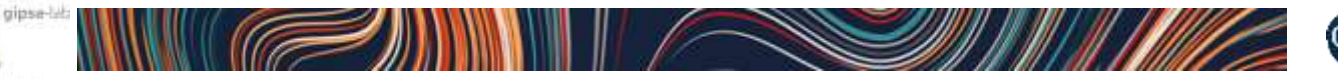

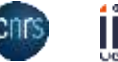

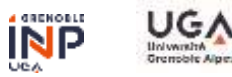

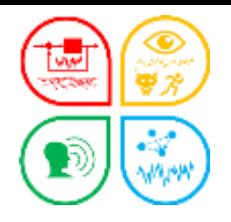

## Contrôle avec les indicateurs FAIR ou avec des filtres

## $\triangleright$  Année = 2023 Article à paraître

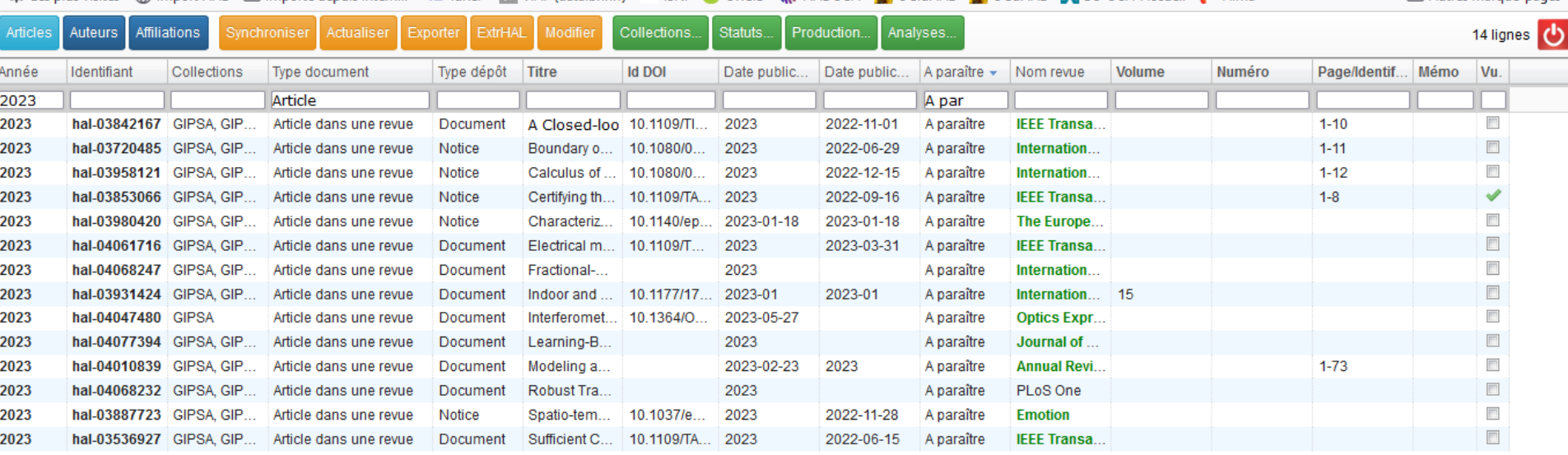

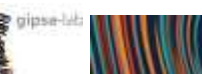

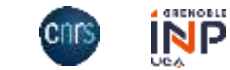

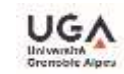

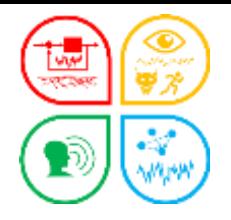

## Contrôle avec les indicateurs FAIR ou avec des filtres

## Lien vers moteur de recherche (Ctrl + dble clic souris sur le titre) > Article avec parution print Mettre à jour

machine structure, there will be some distinctive sidepands around the injected requericy directly related to the fundamental synchronous frequency. Acoustic noise waveform is highly distorted and sensitive to the environment; so a proposed four-stage signal processing algorithm containing two self-adaptive band-pass filters are used to safeguard the signal against unwanted distortions and flawlessly extract the rotor position information. Robustness and effectiveness of this method are verified experimentally in various operating conditions.

Published in: IEEE Transactions on Industrial Electronics (Volume: 70, Issue: 10, October 2023)

Page(s): 9859 - 9869

**INSPEC Accession Number: 22960238** 

Date of Publication: 03 November 2022 @

DOI: 10.1109/TIE.2022.3206755

ISSN Information:

**Publisher: IEEE** 

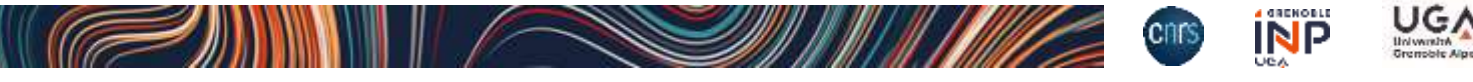

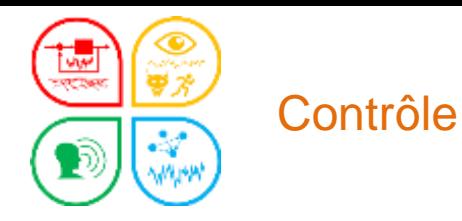

## cerise sur le gâteau

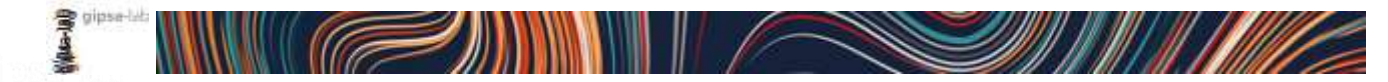

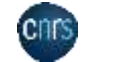

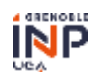

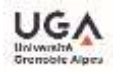

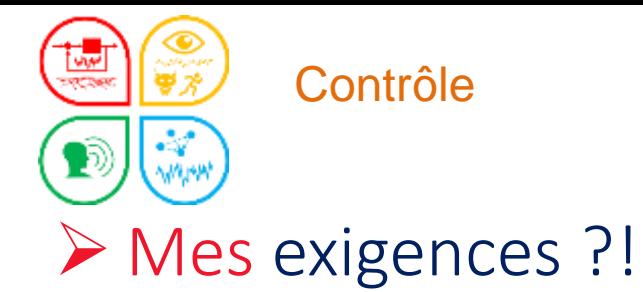

- Pas de titre en MAJ
- Harmonisation des titres de conférences
- ... des titre de revues

...

■ ... Nom, Prénom des auteurs de la structure

## Et vous, c'est quoi ?

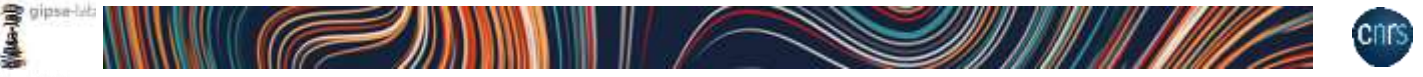

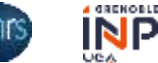

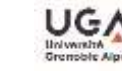

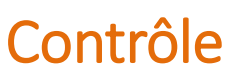

## Harmonisation des titres de revues et +

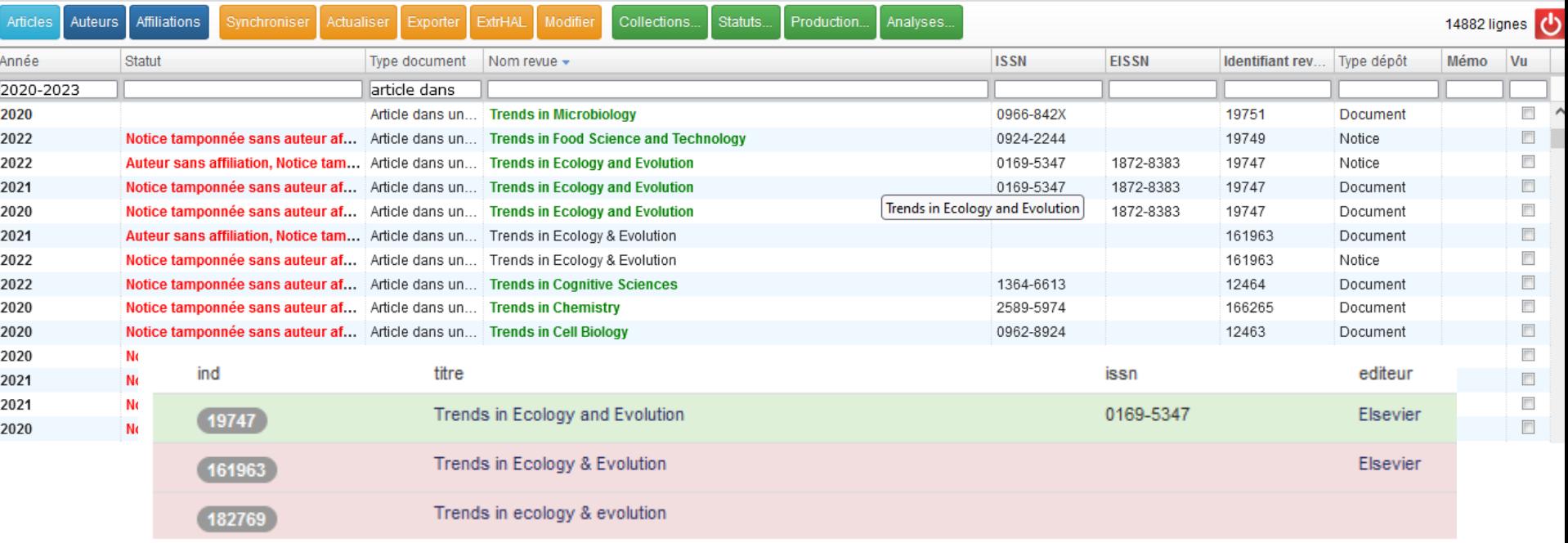

## **≻OCdHAL!?**

- Renvoi vers le Sudoc
- Renvoi vers AURéHAL
- G C G
- 1. Trends in ecology and evolution Elsevier Science / 199?-
- 2. Trends in ecology & evolution Elsevier / 1986-
- 3. Trends in ecology & evolution Elsevier Trends Journals / [198.]-2000

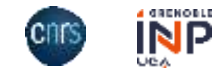

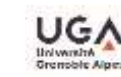

## Harmonisation des titres de conférences

Contrôle

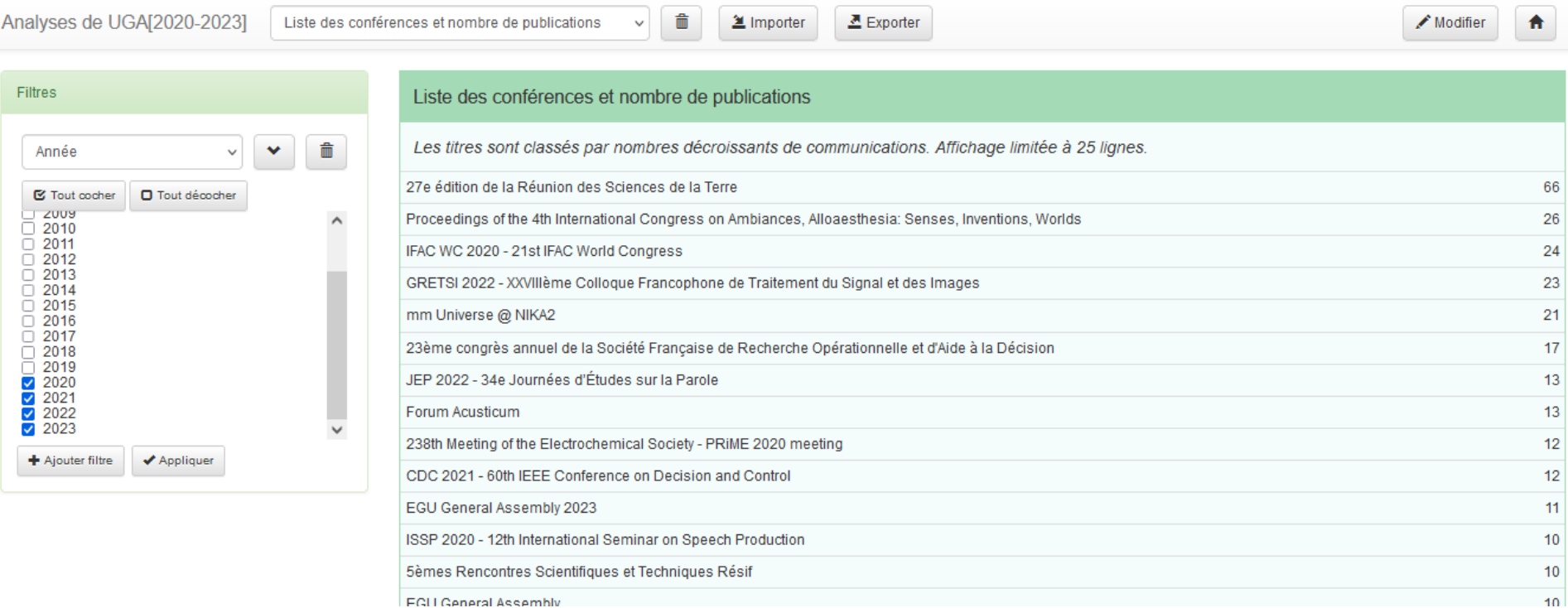

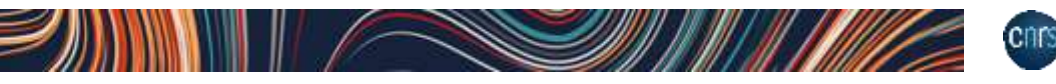

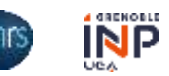

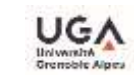

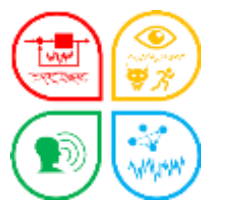

### Contrôle

## **≻Titre de la conférence ROADEF**

congrès annuel de la Société Française de Recherche Opérationnelle et d'Aide à la Décision

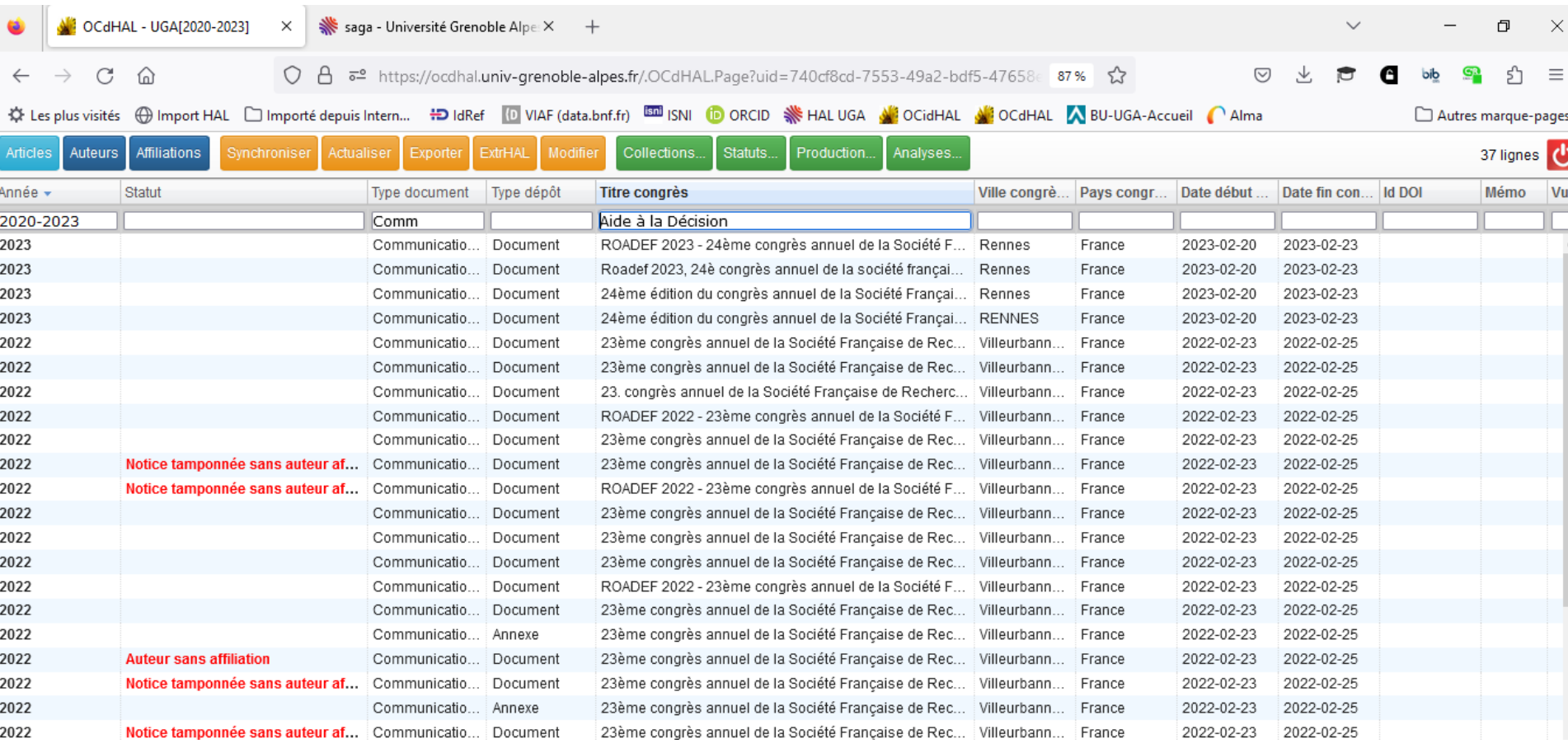

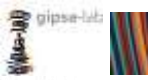

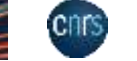

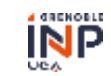

**University** Grenoble Alpi

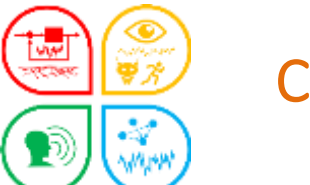

## Contrôle

## **≻Titre de la conférence ROADEF**

congrès annuel de la Société Française de Recherche Opérationnelle et d'Aide à la Décision

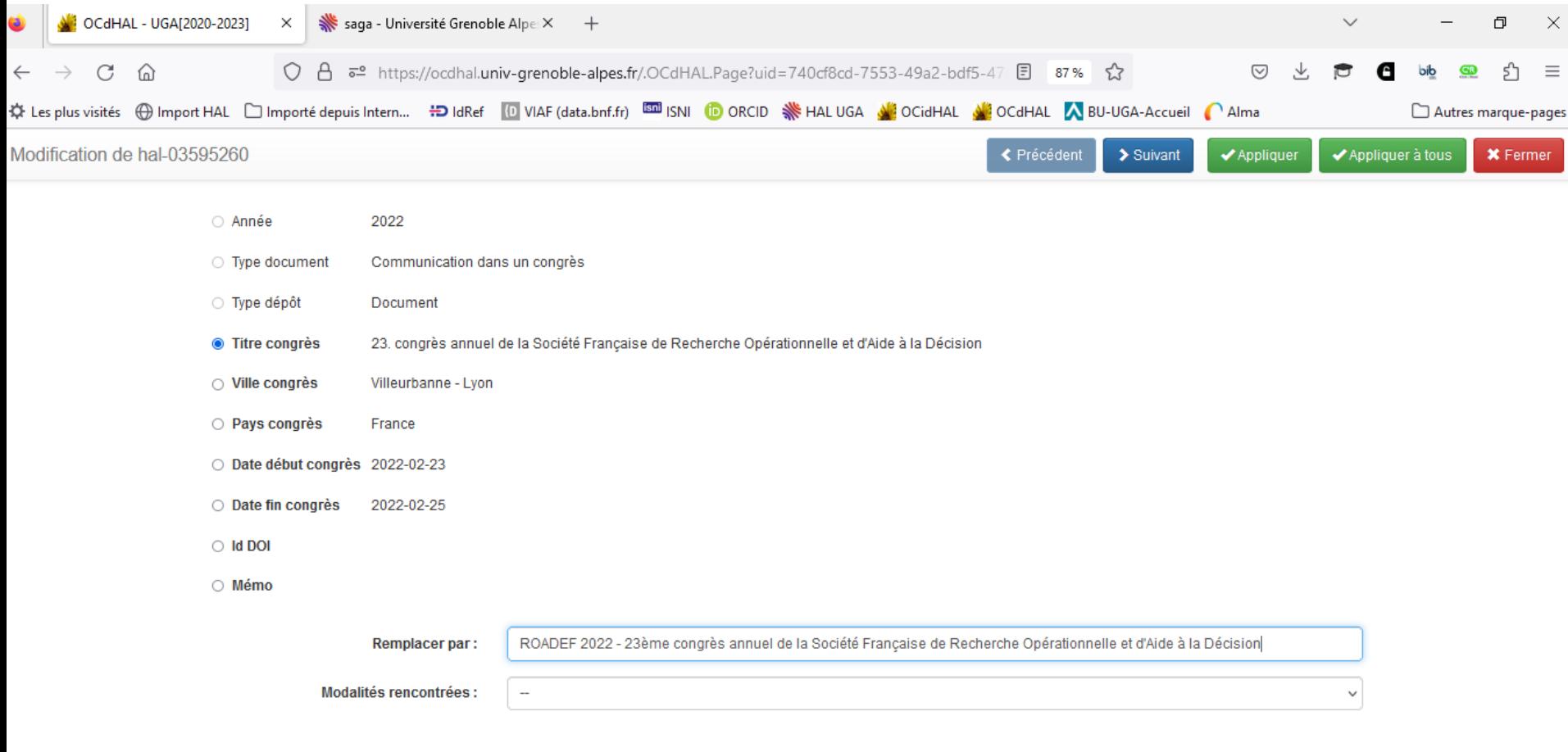

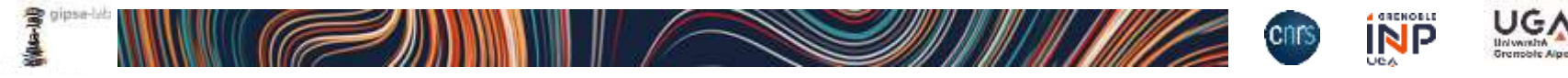

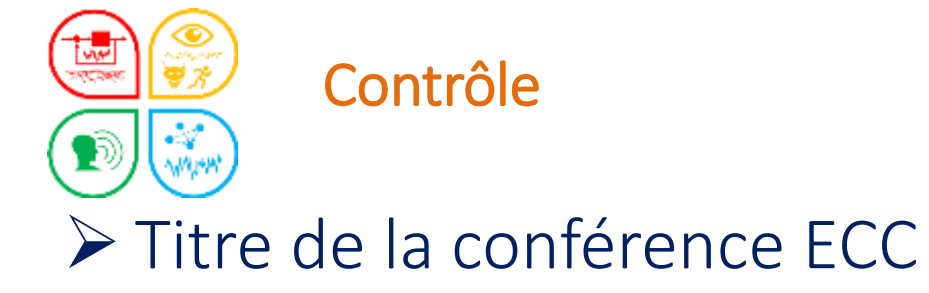

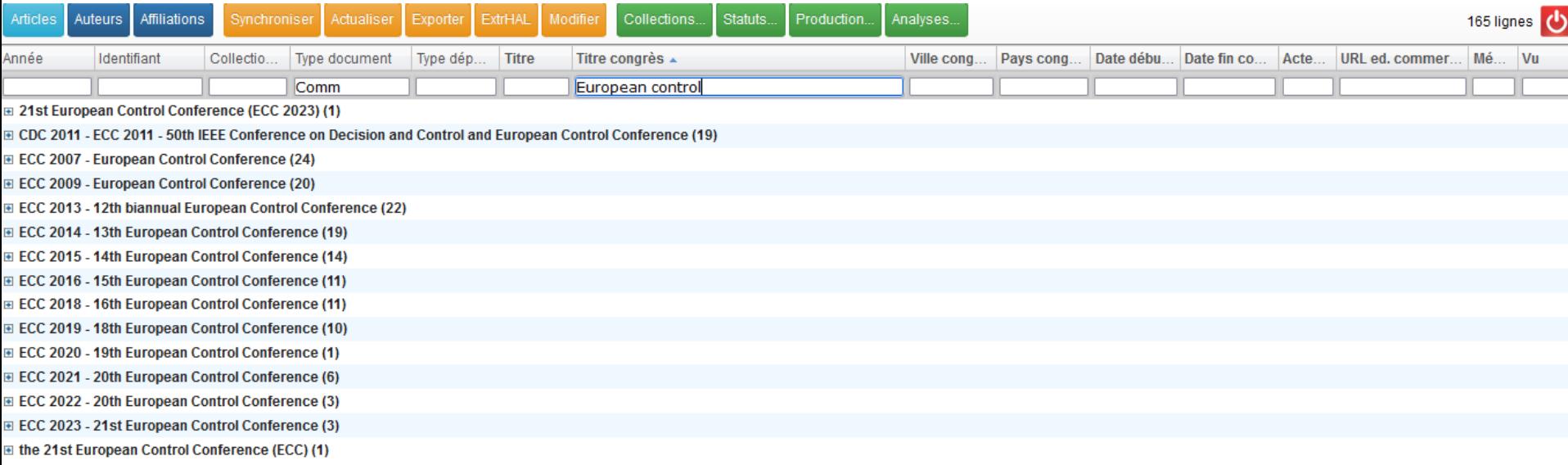

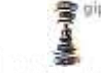

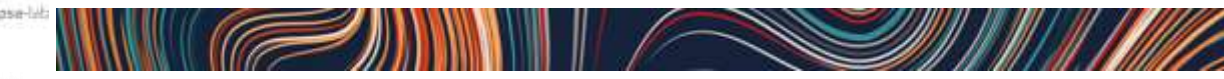

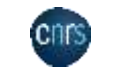

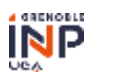

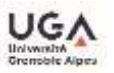

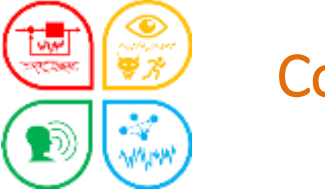

BBI-mB

### Contrôle

## **≻ Titre de la conférence ECC**

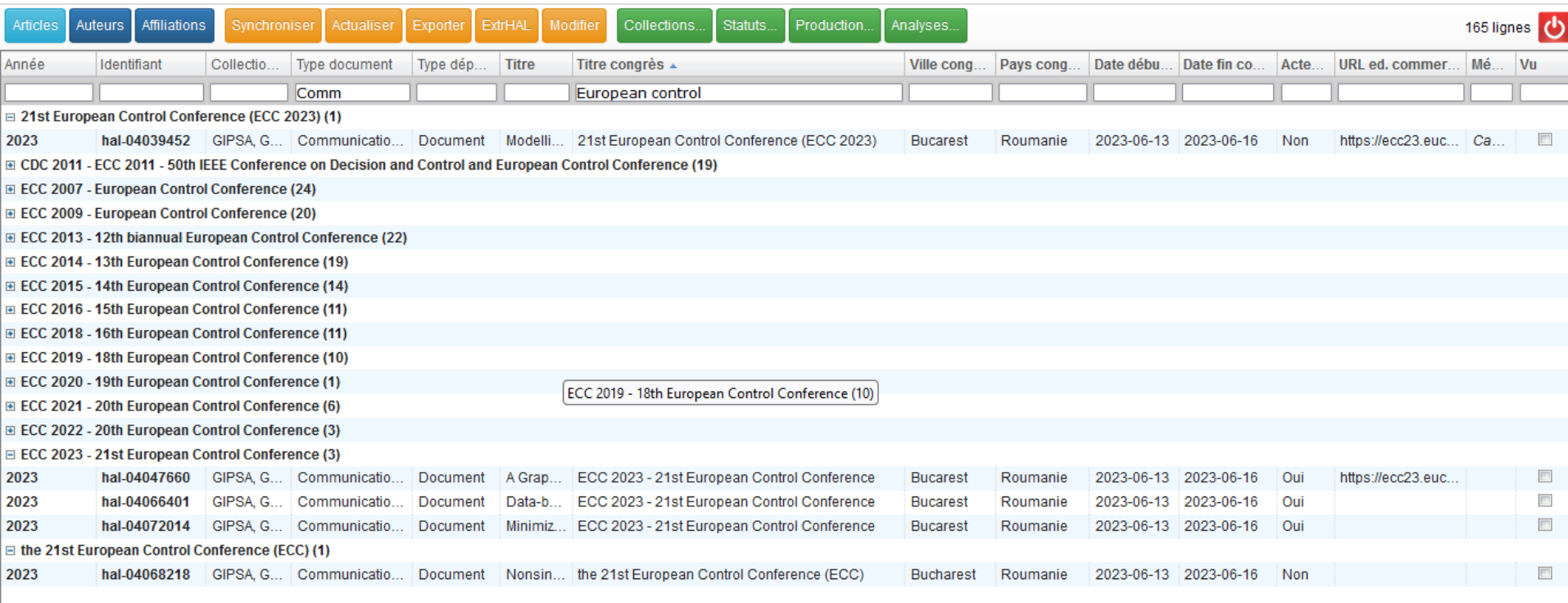

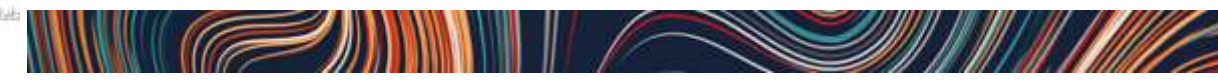

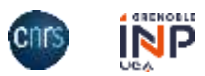

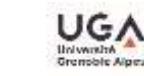

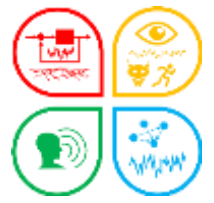

## Contrôle

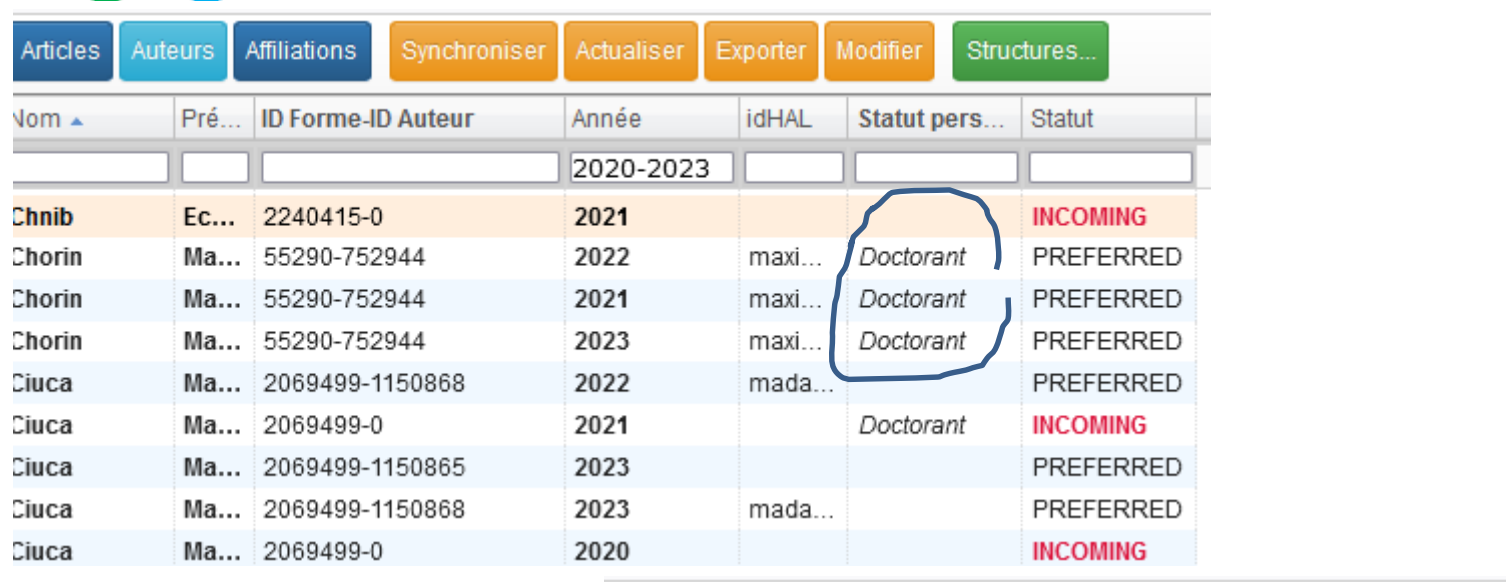

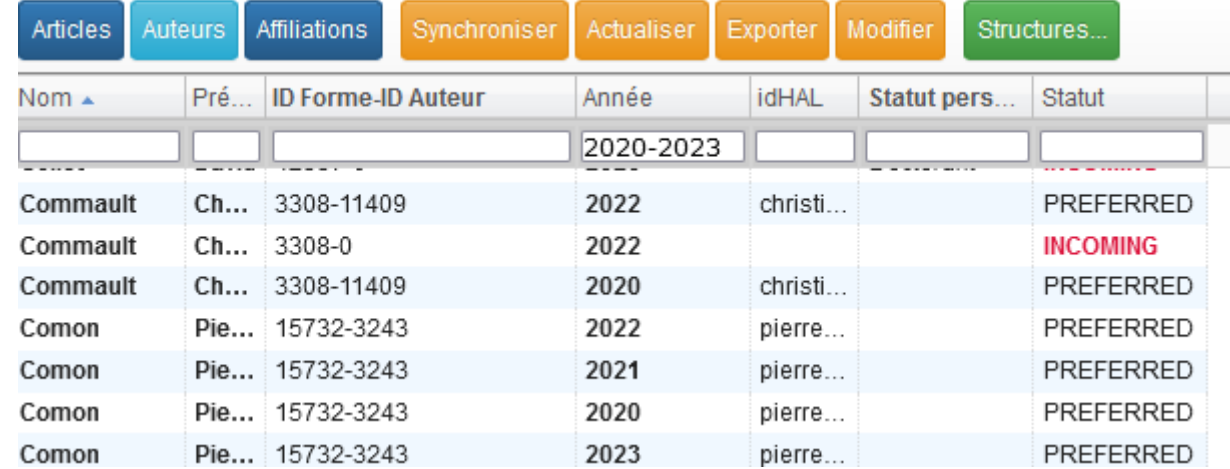

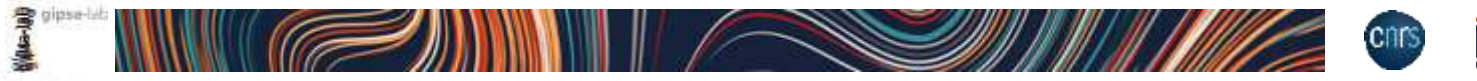

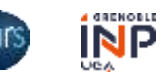

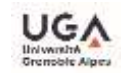

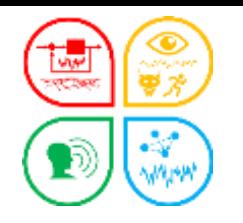

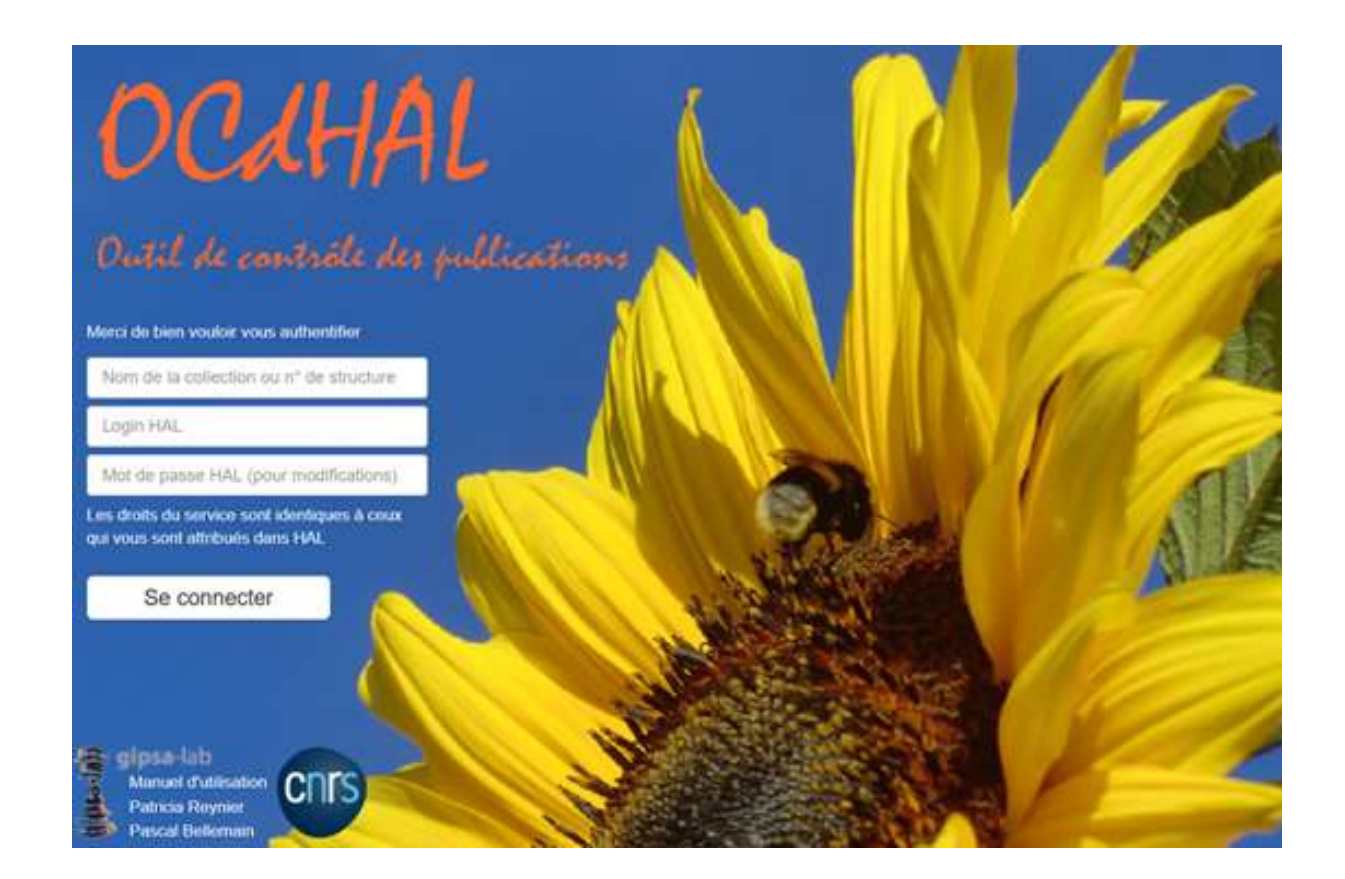

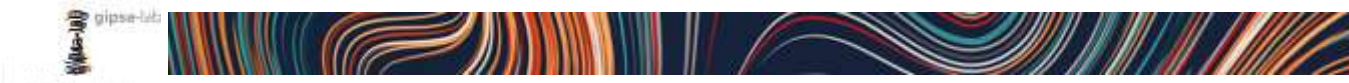

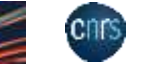

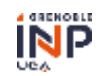

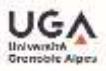

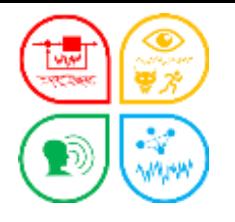

## **≻ Quelques raccourcis**

### Tri

clic gauche sur une tête de colonne Tri par ordre alphanumérique croissant ou décroissant Tri sur AAAA ou une période AAAA-AAAA dans cellule de la colonne Année Filtre

#### ■ Regrouper

Ctrl du clavier + clic gauche sur une tête de colonne

#### ■ Renvoi

Sur la notice HAL : double clic dans la cellule titre, identifiant… Sur la notice AUréHAL : Alt+double clic cellule Auteur ou Structure ou Nom de la revue Sur la notice du SUDOC : Ctrl + double clic sur cellule Nom de revue ou ISSN Sur moteur de recherche : depuis un « Titre » d'un article, Ctrl + double clic gauche

Astuce ! Evitez d'afficher les colonnes inutiles si votre écran n'est pas très large !

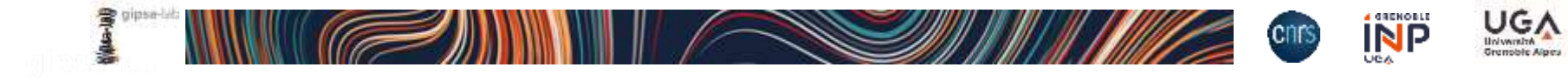

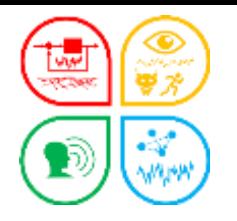

## Merci !

L'équipe OCdHAL

Patricia Reynier Patricia.Reynier@gipsa-lab.grenoble-inp.fr

Pascal Bellemain Pascal.Bellemain@gipsa-lab.grenoble-inp.fr

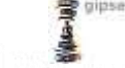

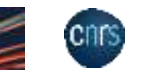

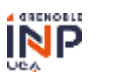

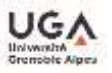